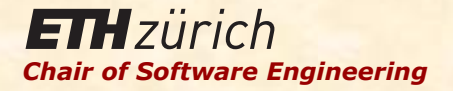

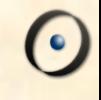

## Einführung in die Programmierung

Prof. Dr. Bertrand Meyer

Lektion 18:

Mehr über Vererbung und Agenten

#### Themen

Aufgeschobene Klassen Einen Typ erzwingen Undo-Redo (Komando-Muster) Mehrfache Vererbung Verträge in der Vererbung

## Aufgeschobene Klassen

#### Die Rolle von aufgeschobenen Klasse

Ausdrücken von abstrakten Konzepten, unabhängig von der Implementation. 

Ausdrücken von gemeinsamen Elementen von mehreren Implementationen. 

Terminologie: wirksam = nicht aufgeschoben (d.h. vollständig implementiert)

#### Beispielhierarchie

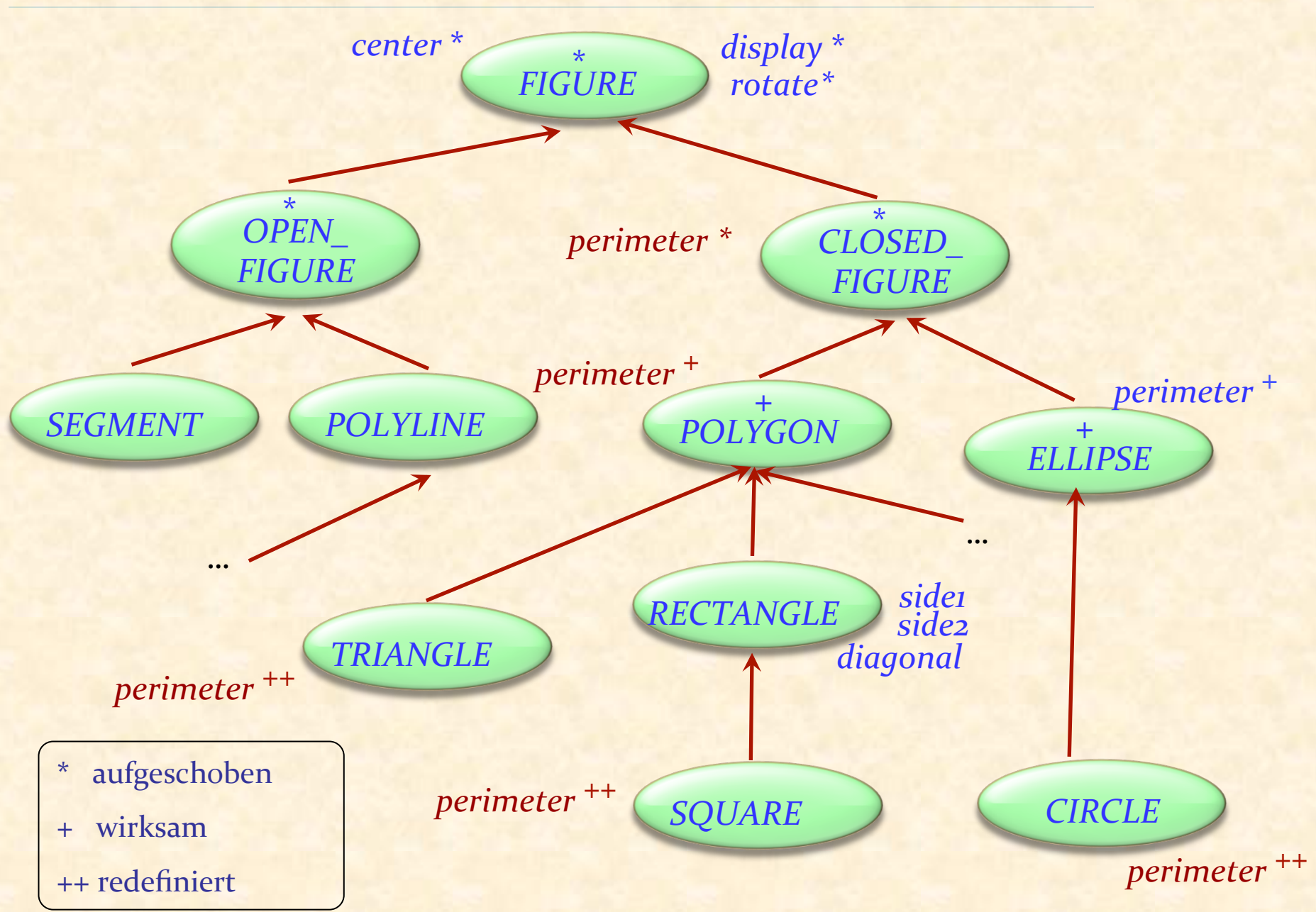

#### Aufgeschobene Klassen in EiffelBase

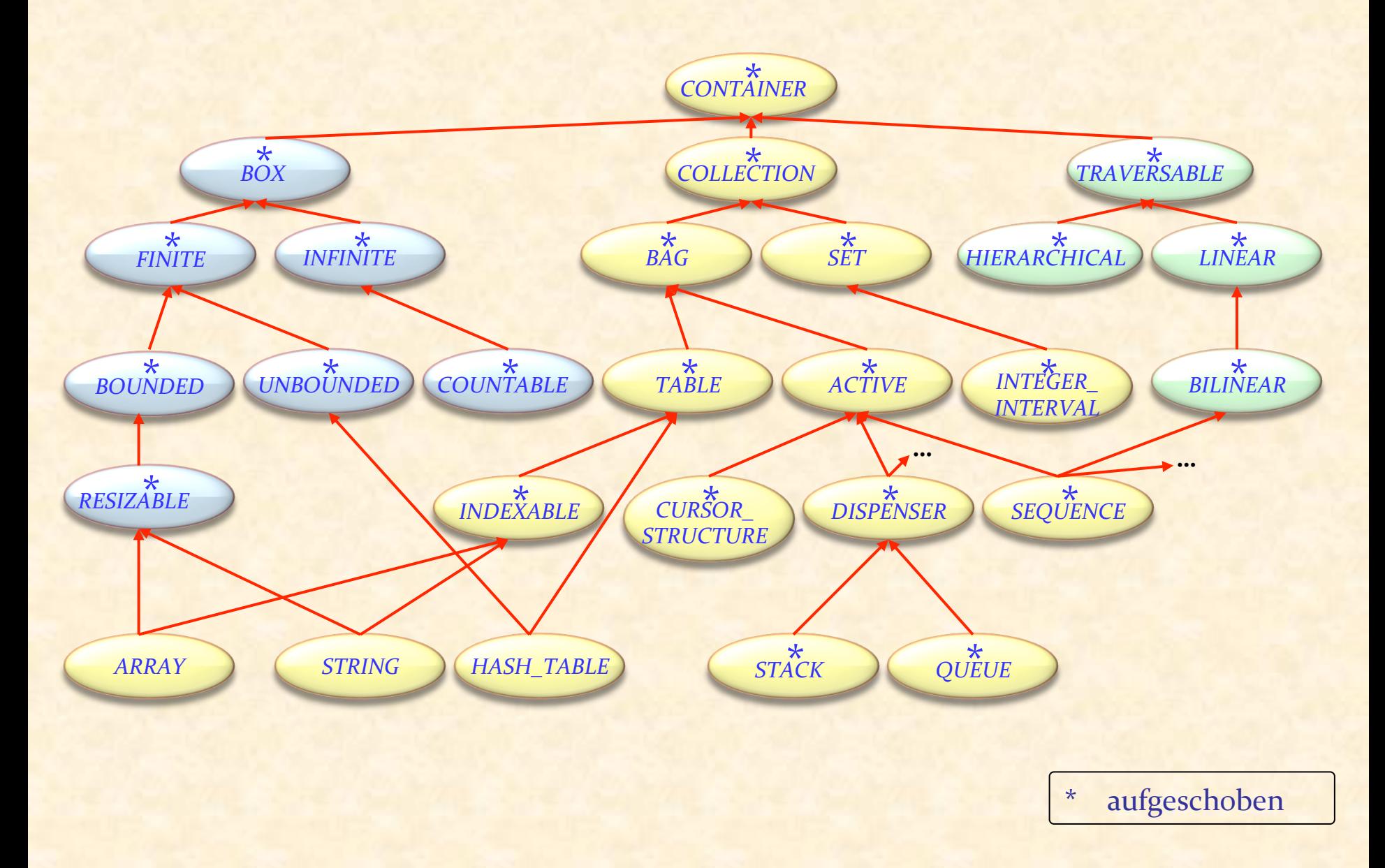

 $\bullet$ 

Ein aufgeschobenes Feature

In *ITERATION\_CURSOR* and *LIST*:

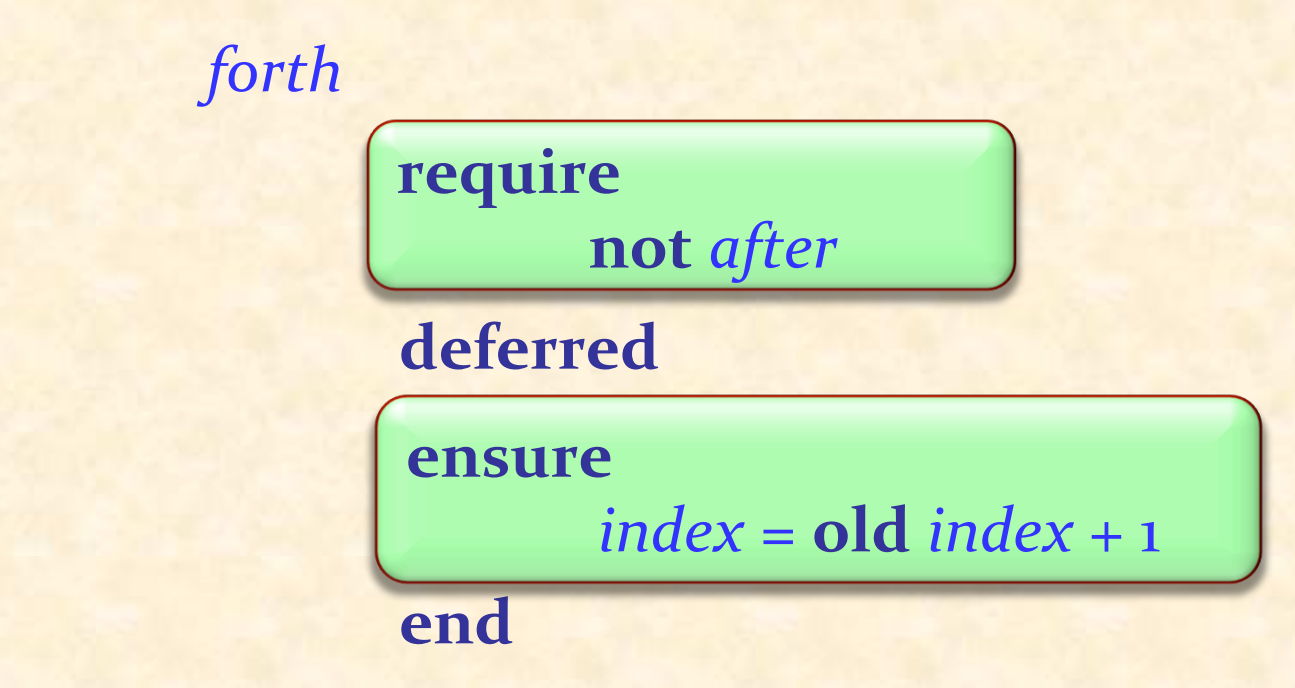

#### Aufgeschobene und wirksame Features mischen

In der gleichen Klasse

wirksam!

aufgeschoben *search* (*x* : *G*) -- Gehe zur ersten Position nach der -- aktuellen, wo x auftritt, oder *after* -- falls es nicht auftritt. **do from until** *after* **or else** *item = x* **loop** *forth* **end end** 

"Programme mit Lücken"

#### "Rufen sie uns nicht auf, wir rufen sie auf!"

Eine mächtige Form von Wiederverwendbarkeit:

- $\triangleright$  Das wiederverwendbare Element definiert ein allgemeines Schema.
- ► Spezifische Fälle füllen die Lücken in diesem Schema

Kombiniert Wiederverwendung mit Adaption

Aufgeschobene Klassen vs. Java-Schnittstellen

Schnittstellen sind "vollständig aufgeschoben": nur aufgeschobene Features

Aufgeschobene Klassen können wirksame Features beinhalten, die auf aufgeschobene zugreifen, wie etwa im *COMPARABLE-*Beispiel 

Flexibler Mechanismus, um Abstraktionen schrittweise zu implementieren 

Anwendungen von aufgeschobenen Klassen

Abstraktion 

Systematik 

… 

Analyse und Entwurf auf einer hohen Ebene

 $\bullet$ )

### **class** *SCHEDULE* **feature** *segments* : *LIST* [*SEGMENT*] **end**

#### *Quelle: Object-Oriented Software*  **Construction, 2<sup>nd</sup> edition, Prentice Hall**

#### Programme

#### **note**

Beschreibung : *" 24-Stunden TV Programm"*  **deferred class** *SCHEDULE*  **feature**

> *segments* : *LIST* [*SEGMENT* ] -- Folge von Segmenten. **deferred end**

*air\_time* : *DATE* -- 24-Stunden-Periode -- für dieses Programm. **deferred end**

*set\_air\_time* (*t*: *DATE*) -- Zuweisung des Programms, -- das zur Zeit t ausgestrahlt wird. **require** *t*.*in\_future* **deferred ensure**  $air$   $time = t$ **end**  *print* -- Papier-Ausgabe drucken. **deferred end end**

#### Segment

**note**

*Beschreibung*: "*Individuelle Fragmente eines Programms* " **deferred class** *SEGMENT* **feature** *schedule* : *SCHEDULE* **deferred end** -- Programm, zu welchem das -- Segment gehört. *index* : *INTEGER* **deferred end** -- Position des Segment -- in seinem Programm. *starting\_time*, *ending\_time* : *INTEGER* **deferred end** -- Beginn und Ende der -- geplanten Ausstrahlungszeit. next: *SEGMENT* **deferred end** -- Segment, das als nächstes -- ausgestrahlt wird (falls vorh.).

*sponsor* : *COMPANY* **deferred end** -- Hauptsponsor des Segments.

*rating* : *INTEGER* deferred end -- Einstufung (geeignet für Kinder etc.). 

… Befehle wie *change\_next*, *set\_sponsor*, *set\_rating,* nicht eingeschlossen ...

*Minimum duration* : *INTEGER* = 30 -- Minimale Länge des Segmentes, -- in Sekunden.

*Maximum\_interval* : *INTEGER* = 2

- -- Maximale Zeit zwischen zwei
- -- aufeinanderfolgenden
- -- Segmenten, in Sekunden.

#### **invariant**

in\_list: (*1* <= *index*) **and** (*index* <= *schedule*.*segments*.*count*) in\_schedule: *schedule*.*segments*.*item* (*index*) <sup>=</sup> **Current** next\_in\_list: (*next* /= **Void** ) **implies**  $(schedule \textit{.}segments \textit{.}item (index + 1) = next)$ no\_next\_iff\_last: (*next* <sup>=</sup>**Void**) <sup>=</sup> (*index* <sup>=</sup> *schedule*.*segments*.*count*) non\_negative\_rating: *rating* >=  $\sigma$ positive*\_*times: (*starting\_time* > *0* ) **and** (*ending\_time* > *0*) sufficient\_duration: *ending\_time – starting\_time* >= *Minimum\_duration* decent interval : (*next*.*starting\_time*) *- ending\_time* <= *Maximum\_interval* **end** 

### Werbung

#### **note**

Beschreibung: "*Werbeblock*" **deferred class** *COMMERCIAL* **inherit SEGMENT** 

**rename** *sponsor* **as** *advertizer* **end**

#### **feature**

*primary* : *PROGRAM* **deferred** -- Programm, zu welchem die -- Werbung gehört.

*primary\_index* : *INTEGER*  **deferred** -- Index von 'primary'. *set\_primary* (*p* : *PROGRAM*) -- Werbung zu *p* hinzufügen. **require** program\_exists: *p* /= *Void*  same\_schedule: *p.schedule* = *schedule* before: *p*.*starting\_time* <= *starting\_time* **deferred ensure** index\_updated:  *primary\_index* = *p*.*index* primary\_updated: *primary* = *p* **end**

## Werbung (fortgesetzt)

#### **invariant**

meaningful\_primary\_index: *primary\_index* <sup>=</sup> *primary*.*index* primary\_before: *primary*.*starting\_time* <= *starting\_time* acceptable\_sponsor: *advertizer*.*compatible* (*primary*.*sponsor*) acceptable\_rating: *rating* <= *primary*.*rating* **end** 

#### Beispiel: Chemisches Kraftwerk

```
deferred class
      VAT
inherit
      TANK
feature
      in_valve,	out_valve :	VALVE
                -- Fülle den Tank.
          require
                in_valve.open
                out_valve.closed
          deferred
           ensure
                in_valve.closed
                out_valve.closed
                is_full
          end	
      empty, is_full, is_empty, gauge, maximum, ... [Andere Features] ...
invariant
```
*is\_full* =  $($ *gauge* >=  $0.97$ <sup>\*</sup> *maximum* $)$  **and**  $($ *gauge* <=  $1.03$ <sup>\*</sup> *maximum* $)$ **end**

#### Was wir gesehen haben

Aufgeschobene Klassen und ihre Rolle in Softwareanalyse und –entwurf

 $\bullet$ 

# Undo- Redo

 $\bullet$ 

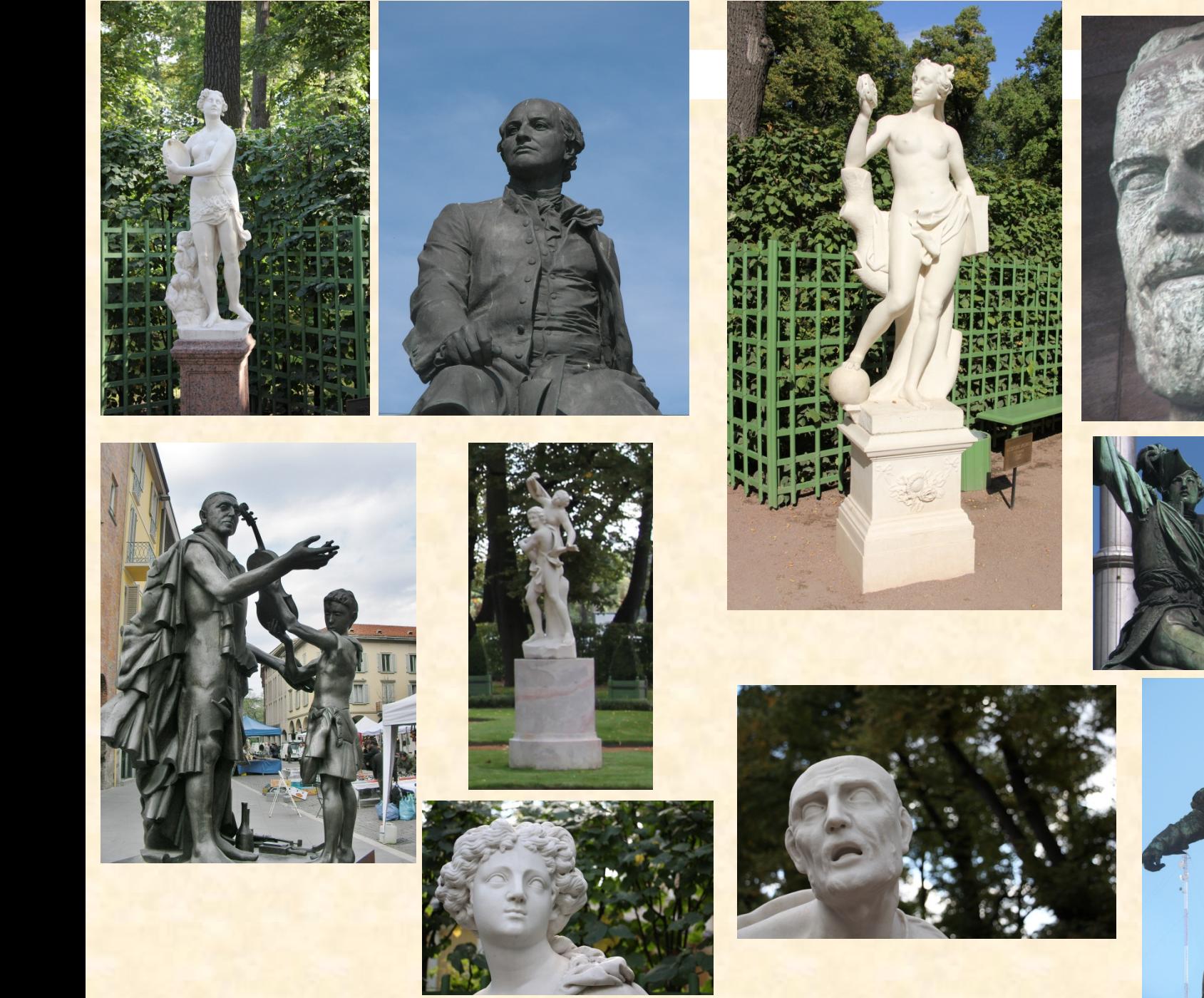

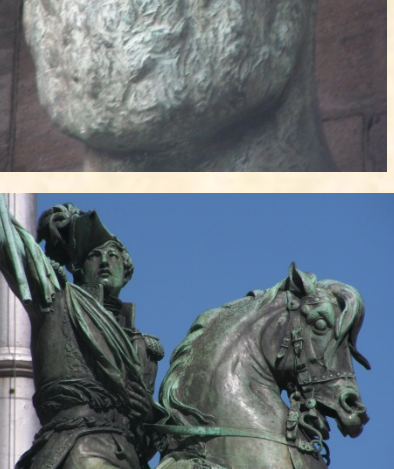

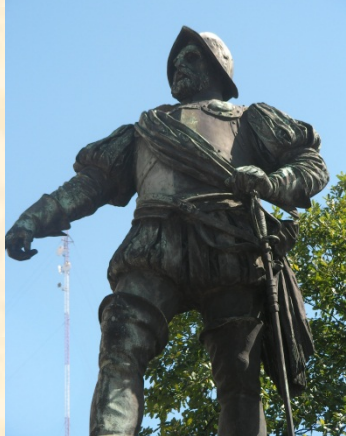

21

 $\odot$ 

Undo/Redo sinnvoll in jeder interaktiven Anwendung

- $\triangleright$  Entwickeln Sie keine interaktiven Anwendungen, ohne Undo/Redo zu implementieren
- Nützliches Design-Pattern ("**Command**" Pattern)
- Veranschaulicht die Verwendung von Algorithmen und Datastrukturen
- Beispiel für O-O Techniken: Vererbung, Aufgeschobene Klassen, Polymorphe Datenstrukturen, Dynamisches Binden,... Beispiel einer schönen und eleganten Lösung Referenzen:
	- <sup>Ø</sup> Kapitel 21 in Object-Oriented Software Construction, Prentice Hall, 1997
	- <sup>Ø</sup> Erich Gamma et al., *Design Patterns,* Addison –Wesley, 1995: "Command pattern"

#### Die Problemstellung

Dem Benutzer eines interaktiven Systems die Möglichkeit geben, die letzte Aktion rückgängig zu machen

Bekannt als "**Control-Z**" 

Soll mehrstufiges rückgängig Machen ("Control-Z") und Wiederholen ("Control-Y") ohne Limitierung unterstützen, ausser der Benutzer gibt eine maximale Tiefe an

Begriff der "aktuellen Zeile" mit folgenden Befehlen:

<sup>Ø</sup> Löschen der aktuellen Zeile 

 $\triangleright$  ...

- $\triangleright$  Ersetzen der aktuellen Zeile mit einer Anderen
- **Einfügen einer Zeile vor der aktuellen Position**
- <sup>Ø</sup> Vertauschen der aktuellen Zeile mit der Nächsten (falls vorhanden)
- ▶ "Globales Suchen und Ersetzen" (fortan GSE): Jedes Auftreten einer gewissen Zeichenkette durch eine andere ersetzen

Der Einfachheit halber nutzen wir eine zeilenorientierte Ansicht, aber die Diskussion kann auch auf kompliziertere Ansichten angewendet werden

Sichern des gesamten Zustandes vor jeder Operation

Im Beispiel: Der Text, der bearbeitet wird und die aktuelle Position im Text 

Wenn der Benutzer ein "Undo" verlangt, stelle den zuletzt gesicherten Zustand wieder her 

Aber: Verschwendung von Ressource, insbesondere **Speicherplatz** 

Intuition: Sichere nur die Änderungen (diff) zwischen zwei Zuständen 

Schlüsselschritt im Entwerfen einer Software-Architektur <sup>O</sup>

## Die richtigen Abstraktionen finden

## (die interessanten Objekt-Typen)

Hier: 

Der Begriff eines "Befehls"

#### Die "Geschichte" einer Sitzung speichern

Die Geschichte-Liste:

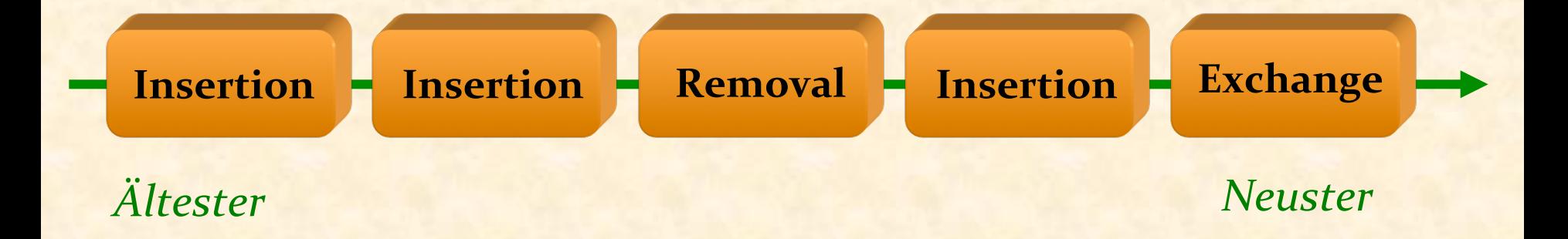

#### $history: LIST$  [*COMMAND*]

Ein Befehl-Objekt beinhaltet genügend Informationen über eine Ausführung eines Befehls durch den Benutzer, um

- $\triangleright$  Den Befehl auszuführen
- $\triangleright$  Den Befehl rückgängig zu machen

Beispiel: In einem "Removal"-Objekt brauchen wir:

- Die Position der zu löschenden Zeile
- Der Inhalt dieser Zeile!

### **deferred class**  *COMMAND* **feature**

done: **BOOLEAN** 

-- Wurde dieser Befehl ausgeführt?

*execute*

-- Eine Ausführung des Befehls ausführen.

**deferred** 

**ensure** already: *done*

**end** 

: 

*undo*

machenEine frühere Ausführung des Befehls rückgängig

**require**   $\overline{\text{already:}}$  *done* 

**deferred end** 

**end** 

#### Die Befehl-Klassenhierarchie

*...* 

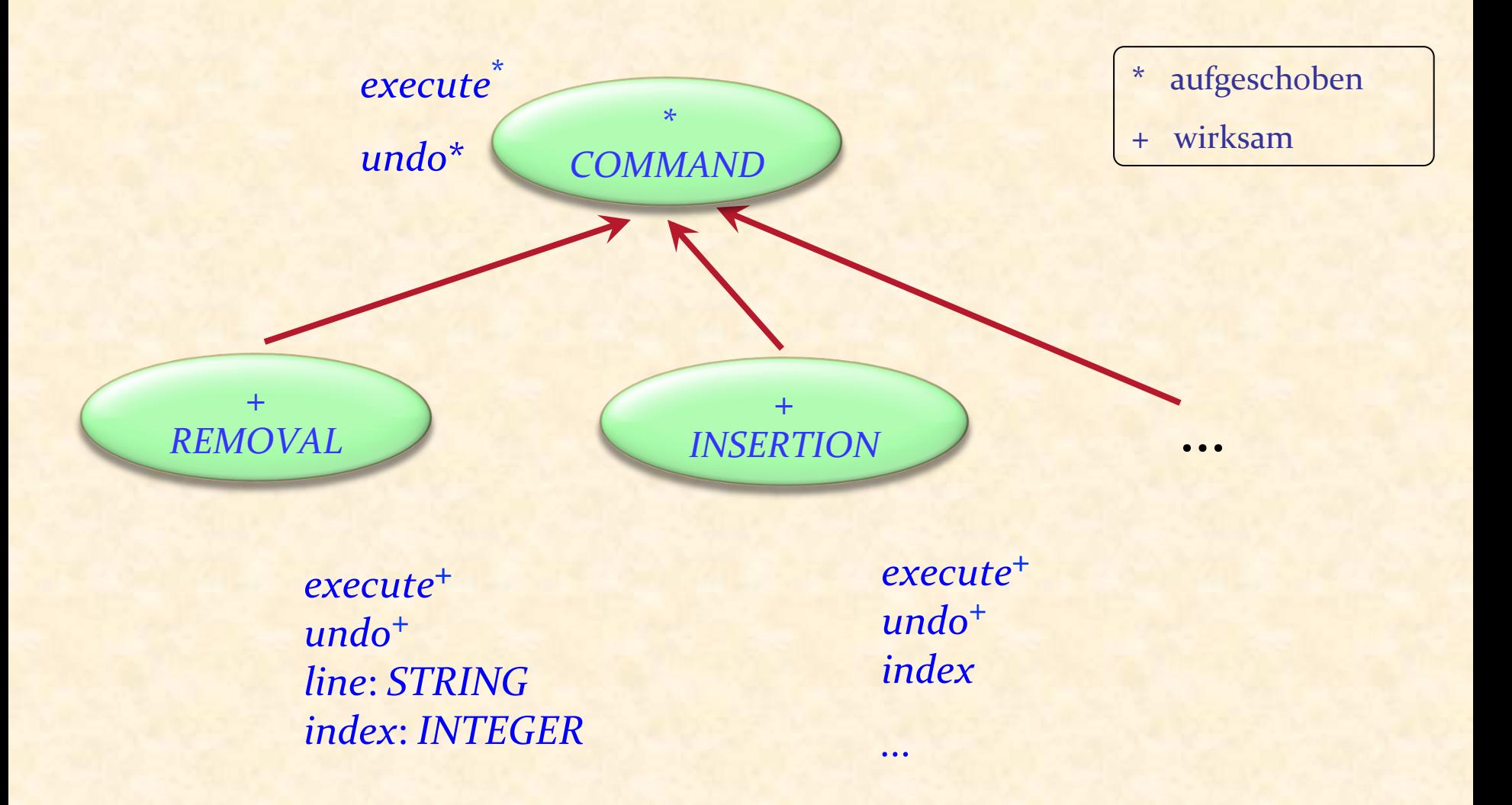

 $\bullet$ 

Zugrundeliegende Klasse (Aus dem Geschäftsmodell)

**class** *EDIT\_CONTROLLER* **feature**  *text* : *LIST* [*STRING*] *position*: *ITERATION\_CURSOR* [*STRING*] *remove* -- Lösche Zeile an aktueller Position. **require** **not** *off*  **do**  *position*.*remove*  **end**  *put\_right* (*line* : *STRING*) -- Füge line nach der aktuellen Position ein. **require not** *after* **do**   *position*.*put\_right (line)*  **end**  Auch: *item, index, go\_ith, put\_left ...* **end** 

#### Eine Befehlsklasse (Skizze, ohne Verträge)

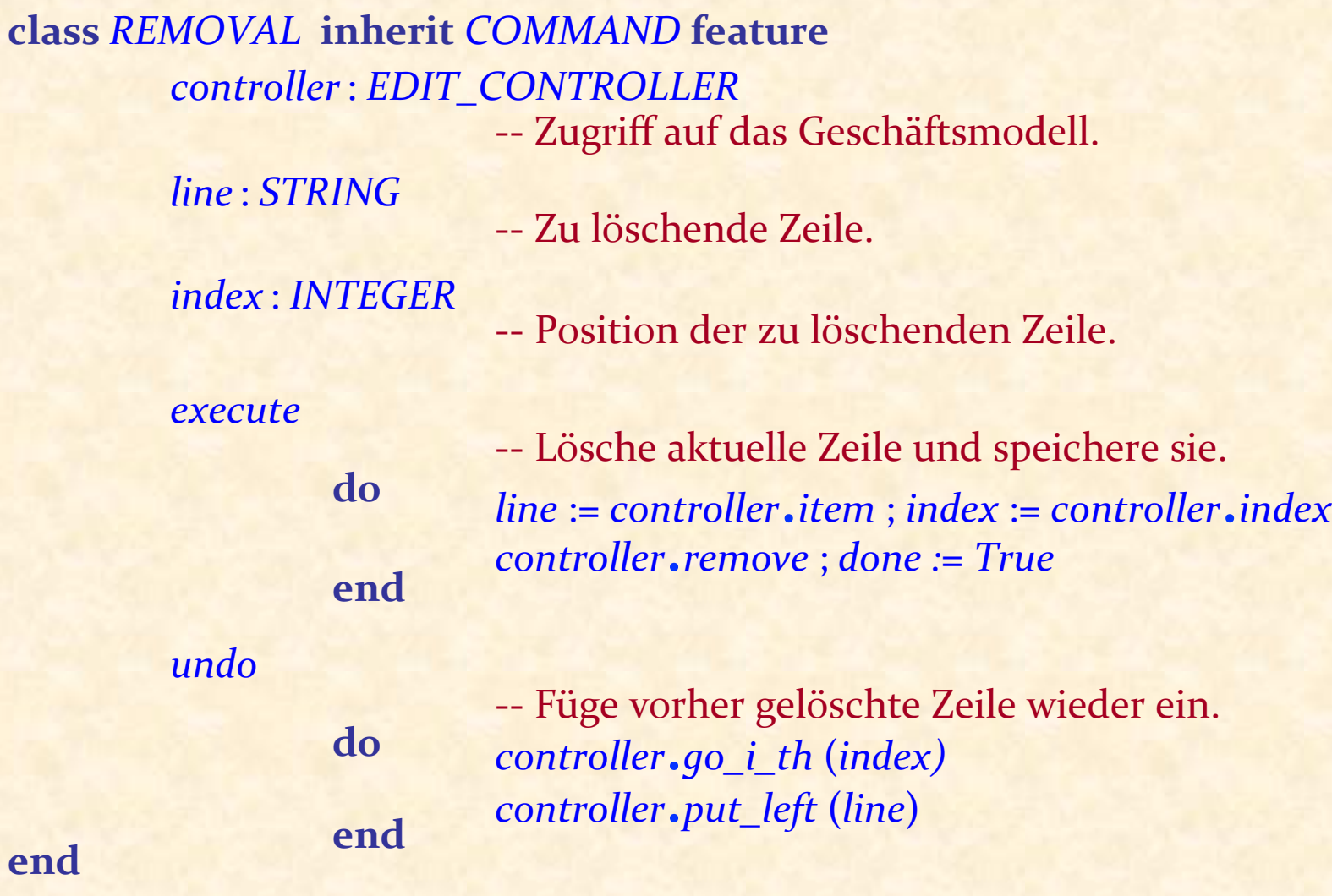

 $\bullet$ 

#### Die Geschichte-Liste

Eine polymorphe Datenstruktur

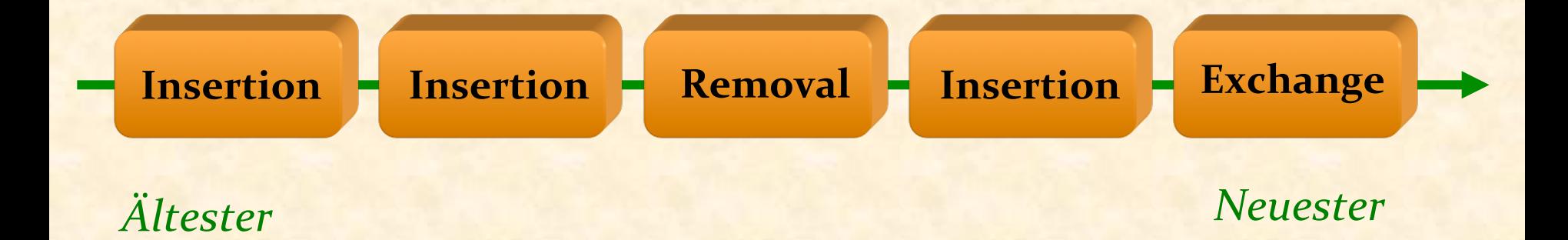

#### $history: LIST$  [*COMMAND*]

## Erinnerung: Liste von Figuren *bilder*.*extend* (*p1*) ; *bilder*.*extend* (*c1*) ; *bilder*.*extend* (*c2* ) *bilder*.*extend* (*<sup>e</sup>* ) ; *bilder*.*extend* (*p2* ) (*POLYGON*) (*CIRCLE*) (*CIRCLE*) (*ELLIPSE*) (*POLYGON*)

*bilder: LIST* [*FIGURE*] *p1, p2* : *POLYGON c1, c2* : *CIRCLE e* : *ELLIPSE*

**class** *LIST* [*G* ] **feature**   $ext{end}$   $(v: G)$   $do$  ...  $end$ *last*: G … 

**end** 

#### Die Geschichte-Liste

Eine polymorphe Datenstruktur

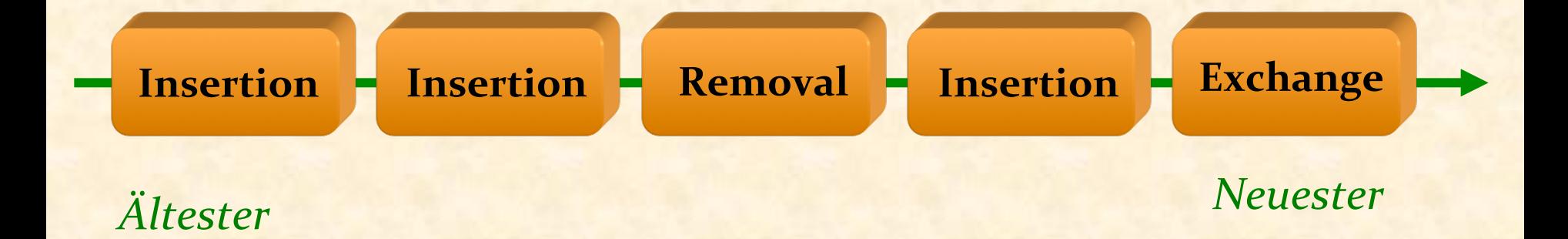

## $history: LIST$  [*COMMAND*] *cursor*: *ITERATION\_CURSOR* [*COMMAND*]

### Einen Benutzerbefehl ausführen

#### *decode\_user\_request*

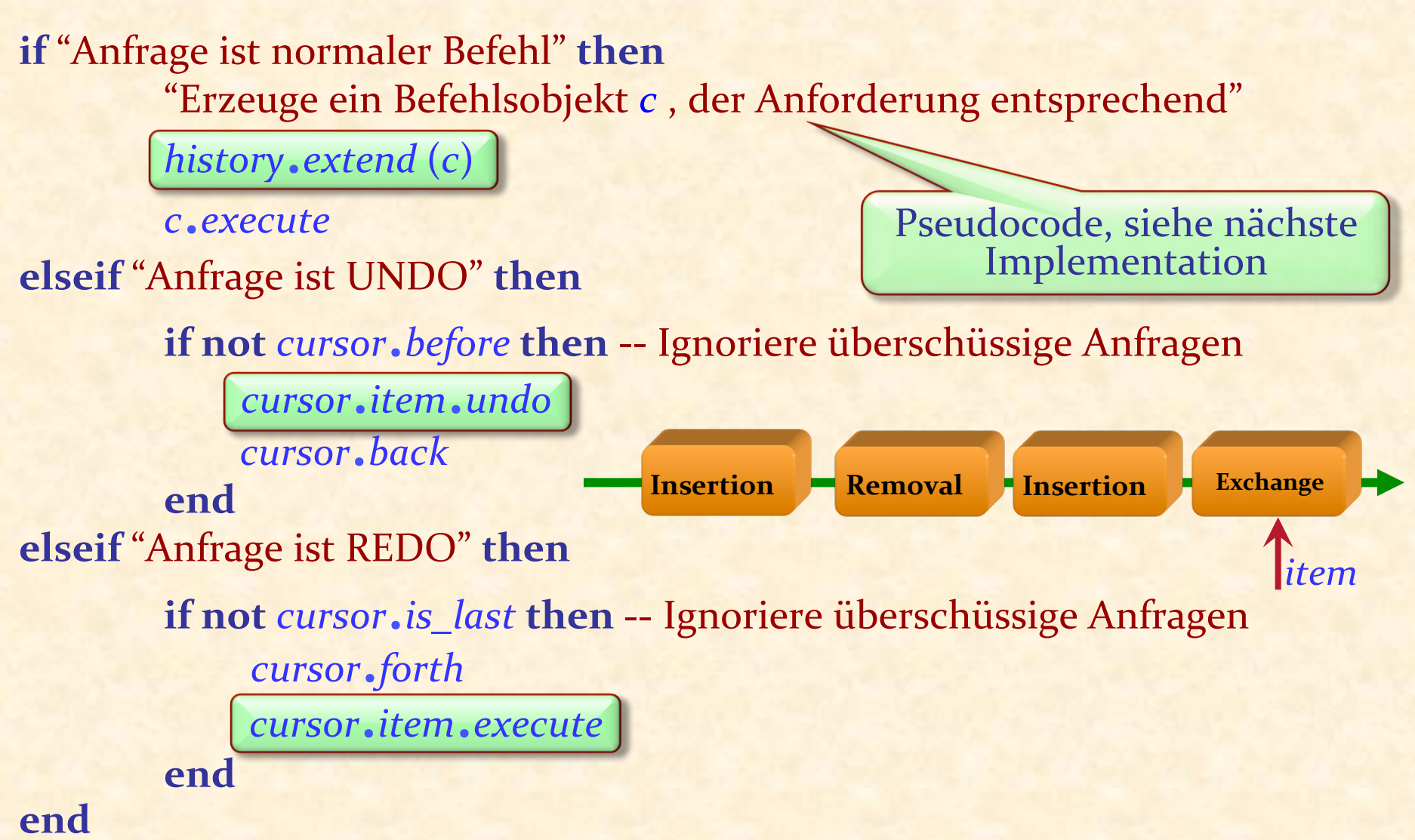
#### Die Befehl-Klassenhierarchie

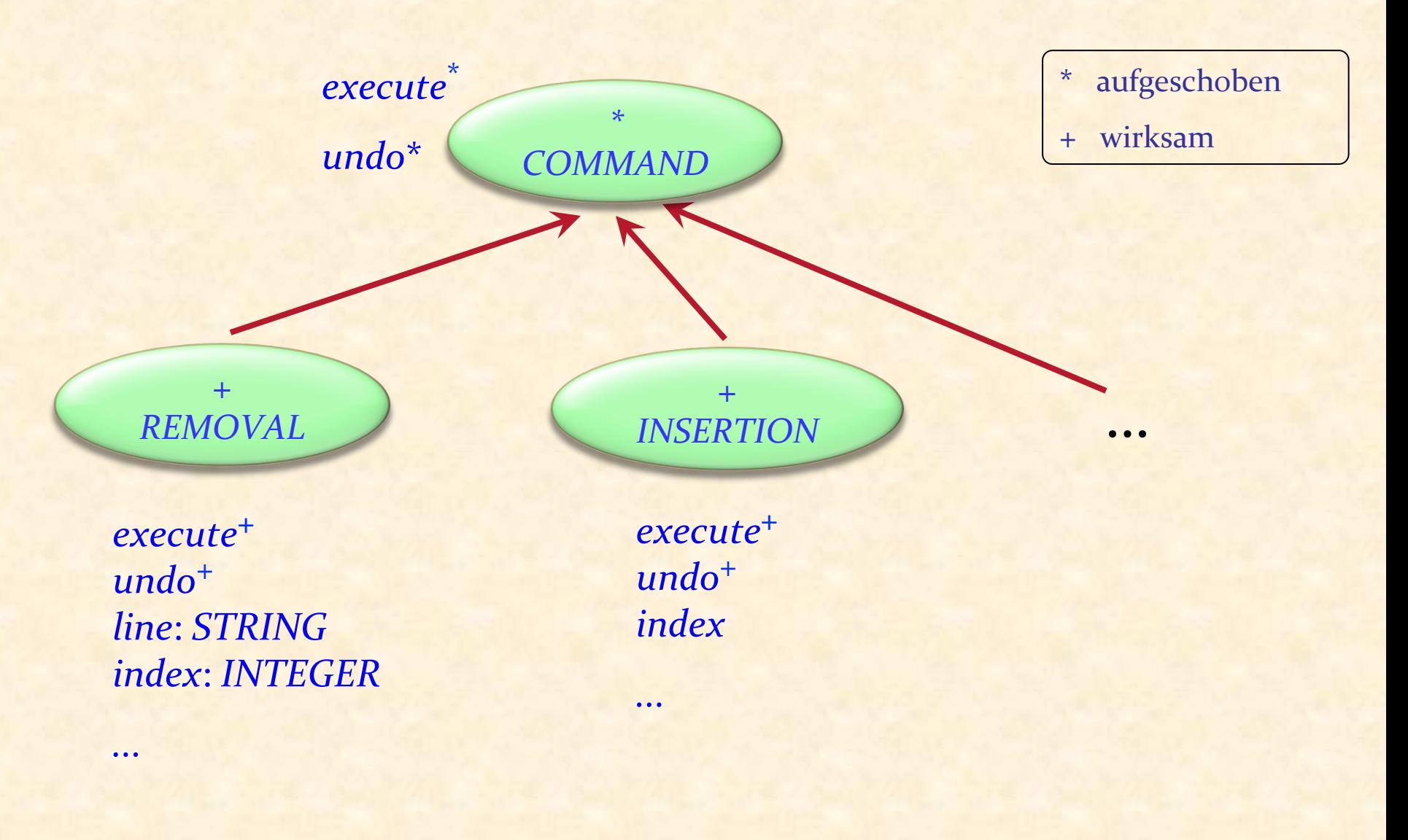

 $\bullet$ 

#### Befehlsobjekte erzeugen: Erster Ansatz

*c* : *COMMAND* 

*...* 

*decode\_user\_request* **if** *"Anfrage ist* **Removal***"* **then create** {*REMOVAL*} *c*  **elseif** *"Anfrage ist* **Insertion***"* **then create** {*INSERTION*} *c*  **else**

etc. 

# Befehlsobjekte erzeugen: Besserer Ansatz

«Befehl-Factory» 

Geben Sie jedem Befehls-Typ eine Nummer 

Füllen Sie zu Beginn einen Array befehle mit je einer Instanz jedes Befehls-Typen. 

Um neue Befehlsobjekte zu erhalten:

"Bestimme *command\_type*"

*<sup>c</sup>* := (*commands* [*command\_type*]).*twin*

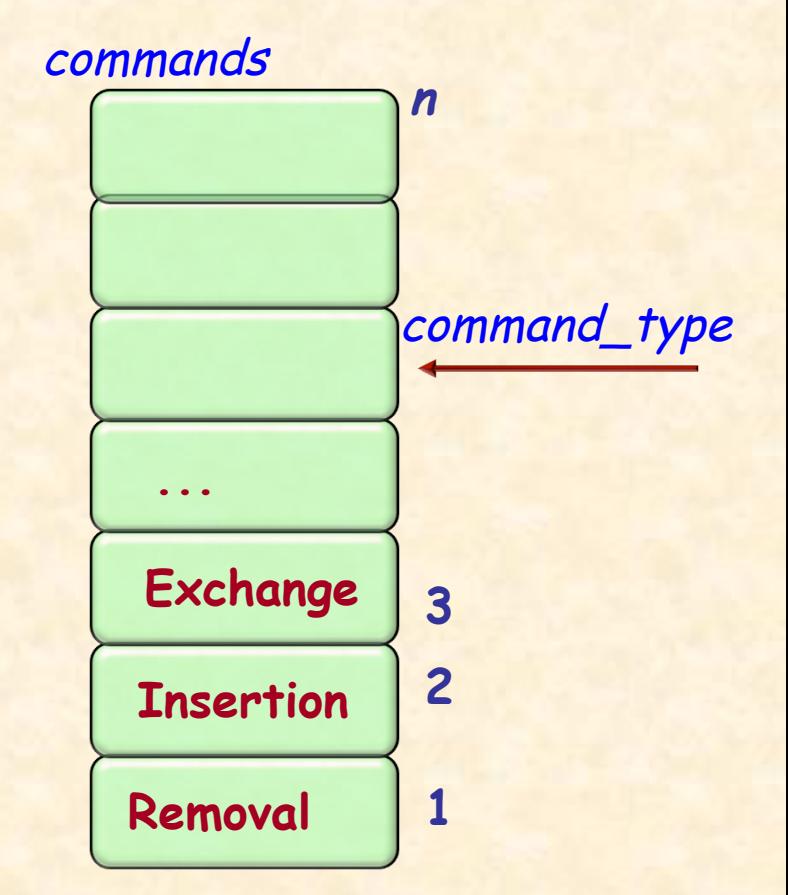

Einen "Prototypen" duplizieren

Für jeden Benutzerbefehl haben wir zwei Routinen:

- $\triangleright$  Die Routine, um ihn auszuführen
- $\triangleright$  Die Routine, um ihn rückgängig zu machen

Die Geschichte-Liste im Undo/Redo-Pattern

 $history: LIST$  [*COMMAND*]

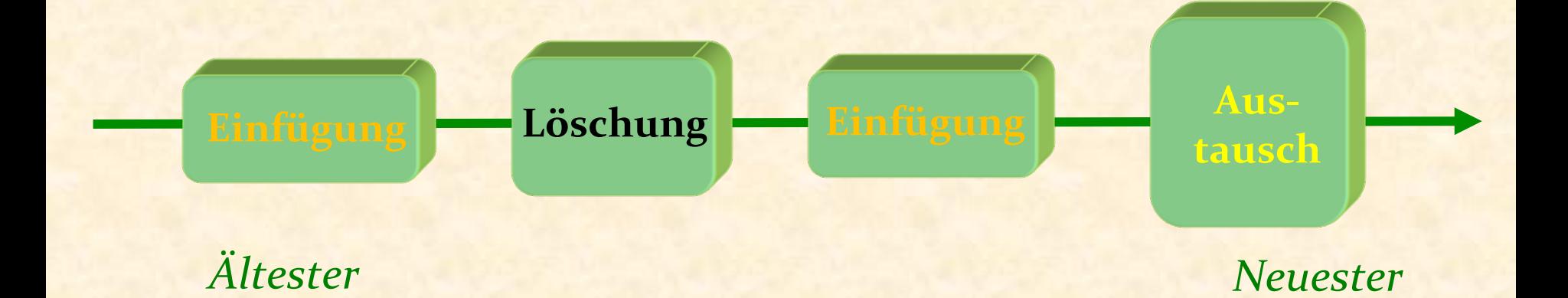

 $\bullet$ )

### Die Geschichte-Liste mit Agenten

Die Geschichte wird einfach zu einer Liste von Agentenpaaren: *history*: *LIST* [*TUPLE* 

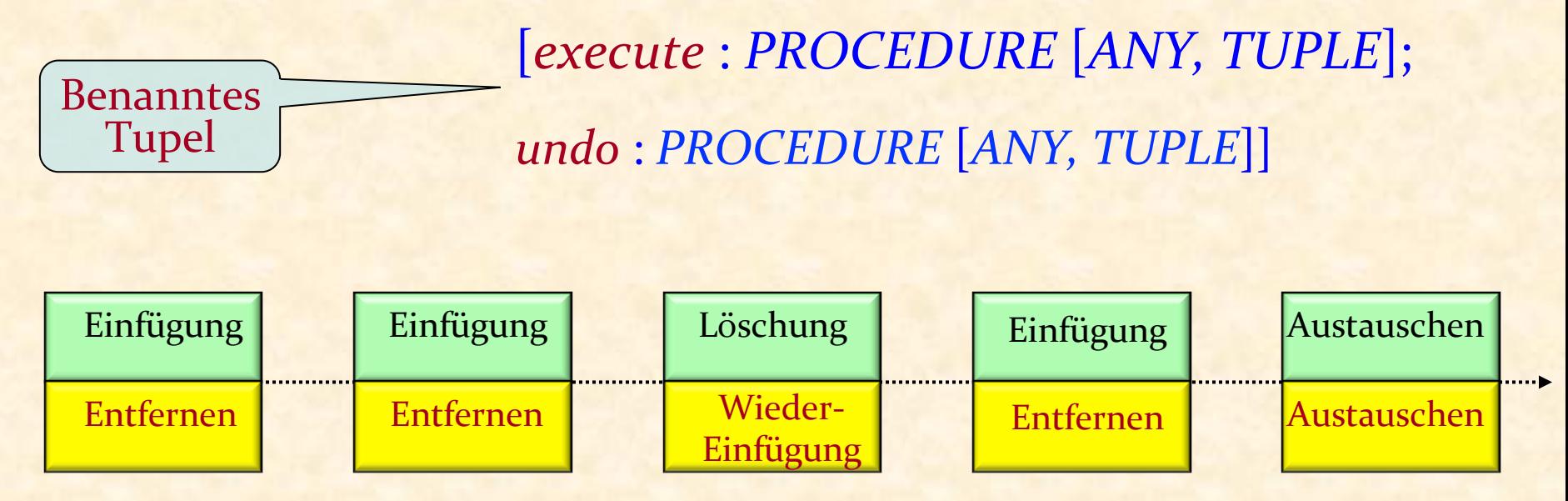

Das Grundschema bleibt dasselbe, aber man braucht nun keine Befehlsobjekte mehr; die Geschichte-Liste ist einfach eine Liste, die Agenten enthält

### Einen Benutzerbefehl ausführen (vorher)

*decode\_user\_request*

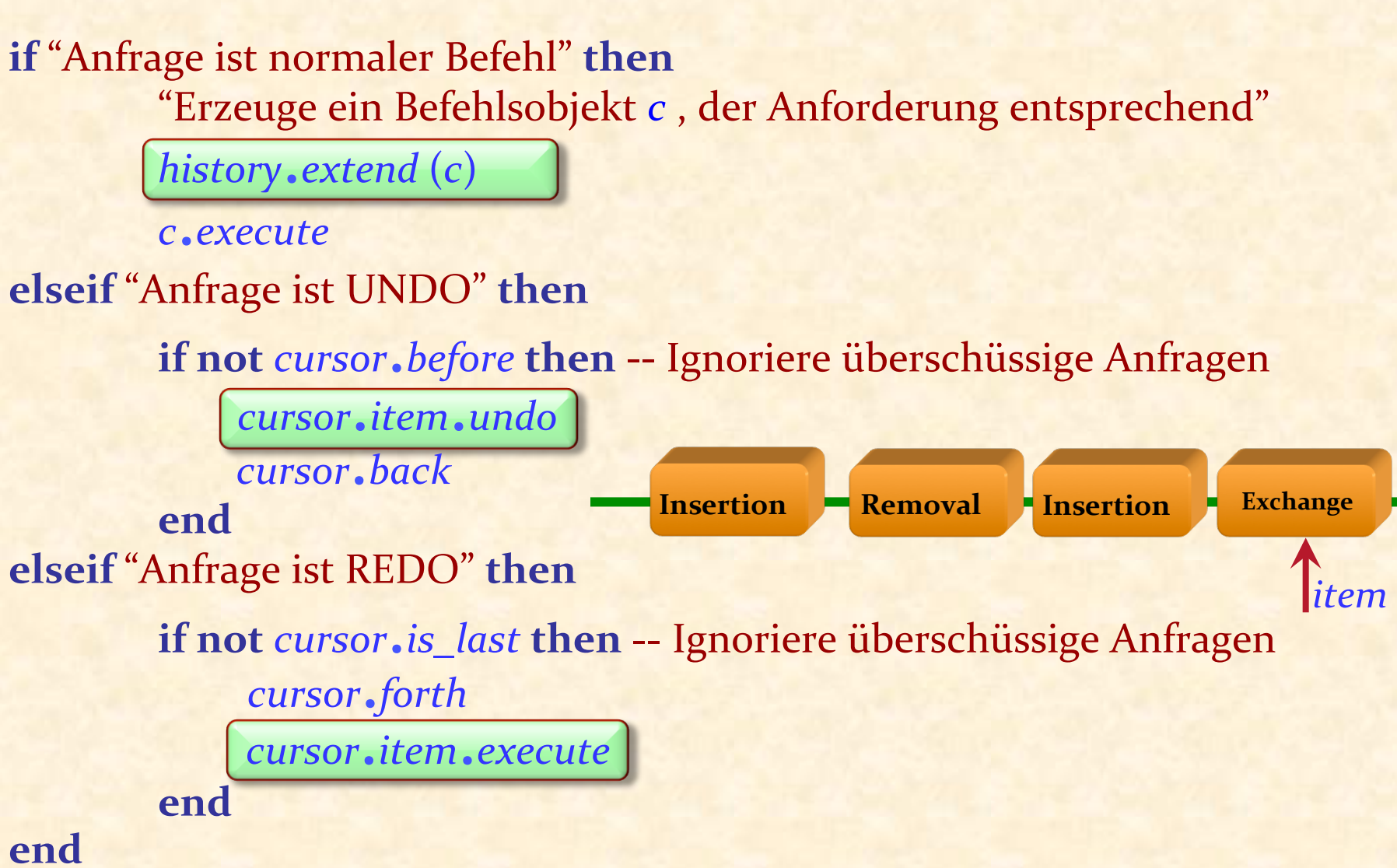

### Einen Benutzerbefehl ausführen (jetzt)

"Dekodiere Benutzeranfrage mit zwei Agenten do\_it and undo\_it" **if** "Anfrage ist normaler Befehl" **then** from until cursor.is\_last loop cursor.remove\_right end history.extend ([do\_it, undo\_it]) ; cursor.forth  $do$ \_it.call ([]) **elseif** "Anfrage ist UNDO" **then**  if not *cursor, before* then -- Ignoriere überschüssige Anfragen cursor.item.execute.call ([]) cursor.back **end elseif** "Anfrage ist REDO" **then** if not *cursor, is last* then -- Ignoriere überschüssige Anfragen cursor.forth cursor.item.undo.call ([]) **end**  end Einfügung Einfügung Löschung Austausch Entfernung <sup>wer</sup> Entfernung Wiedereinf. Austausch

#### Erinnerung: das Beobachter-Muster

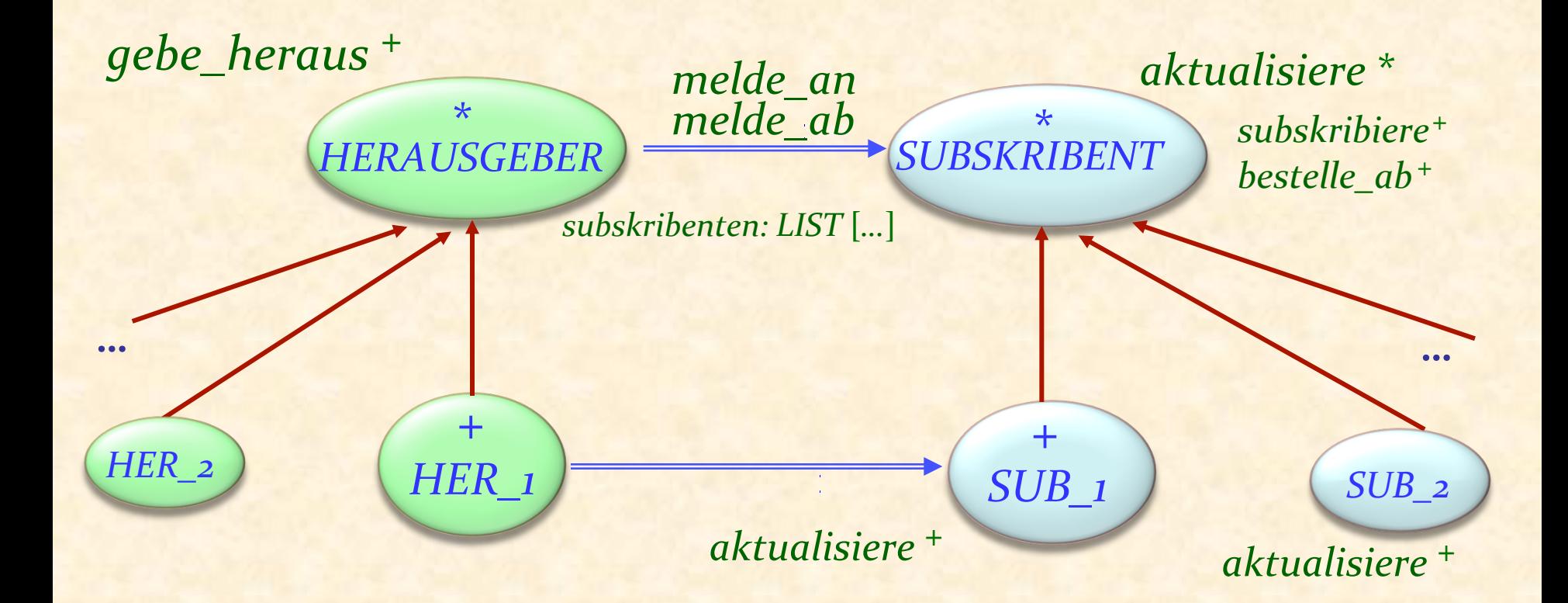

- aufgeschoben (*deferred*) \*
- wirksam (*effective*)  $+$

Erbt von  $\rightarrow$  Kunde (benutzt)

#### Erinnerung: Ereignis-orientierte Programmierung mit Agenten

Die Subskribenten (Beobachter) registrieren sich bei Ereignissen: *Zurich\_map*.*left\_click*.*subscribe* (**agent** *find\_station*) 

Der Herausgeber (Subjekt) löst ein Ereignis aus: *left\_click*.*publish* ([*x\_positition*, *y\_position*]) 

Jemand (normalerweise der Herausgeber) definiert den Ereignis-Typ: *left\_click* : *EVENT\_TYPE* [*TUPLE* [*INTEGER*, *INTEGER*]] -- "Linker Mausklick"-Ereignisse **once create Result ensure** exists: **Result** /= **Void end** 

 $\left( \cdot \right)$ 

#### Das Undo/Redo- (bzw. Command-) Pattern

- Wurde extensiv genutzt (z.B. in EiffelStudio und anderen Eiffel-Tools).
- Ziemlich einfach zu implementieren.
- Details müssen genau betrachtet werden (z.B. lassen sich manche Befehle nicht rückgängig machen). Eleganter Gebrauch von O-O-Techniken
- Nachteil: Explosion kleiner Klassen

Menschen machen Fehler! Auch wenn sie keine Fehler machen: sie wollen experimentieren. Undo/Redo unterstützt einen "trial and error"-Stil. 

Undo/Redo-Pattern: 

- $\triangleright$  Sehr nützlich in der Praxis
- $\triangleright$  Weit verbreitet
- <sup>Ø</sup> Ziemlich einfach zu implementieren
- **Exzellentes Beispiel von eleganten O-O-Techniken**
- **» Mit Agenten noch besser!**

# Einen Typ erzwingen

#### Beispielhierarchie

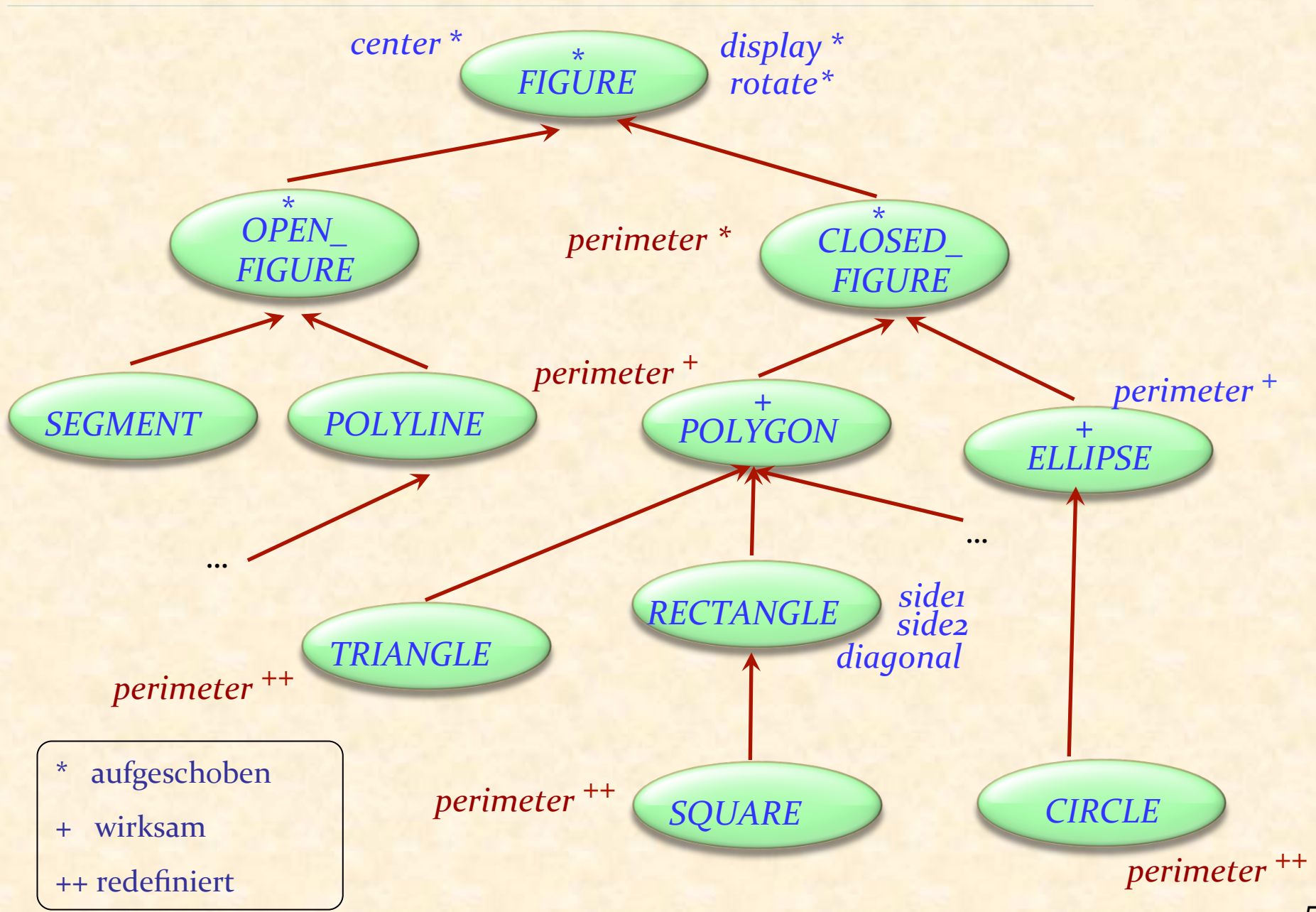

#### Einen Typ erzwingen: Das Problem

```
bilder.store	("FN")
```
-- Zwei Jahre später: *bilder* := *retrieved* ("FN") – Siehe nachher  $x := \text{bilder}.\text{last}$  -- [1]  $print(x.diagonal)$  -- $[2]$ 

Was ist daran falsch?

... 

**≻Falls x als RECTANGLE deklariert ist, ist [1] ungültig ≻Falls x als FIGURE deklariert ist, ist [2] ungültig** 

#### Einen Typ erzwingen: Der Objekt-Test

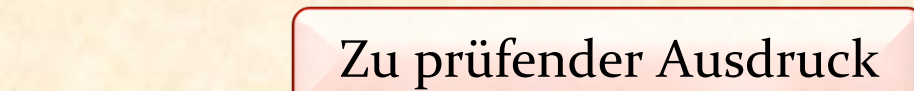

**if** attached {RECTANGLE} bilder.retrieved ("FN") as r then

#### *print* (*r*.*diagonal*)

-- Tu irgendwas mit *r*, welches garantiert nicht

-- Void und vom dynamischen Typ *RECTANGLE* ist.

#### **else**

*print* ("Too bad.")

#### **end**

**SCOPE** der Object-Local

" Object-Test Local'" 

Früherer Mechanismus: Zuweisungsversuch

 $f$ : *FIGURE*  $r:RECTANGLE$ 

*bilder*.*retrieve* ("FN") *f* := *bilder*.*last*

$$
\boxed{r} := f
$$

... 

**if**  $r$  /= **Void then**  *print* (*r*.*diagonal*) **else** print<sup>("Too bad.")</sup> **end** 

#### Zuweisungsversuch (veraltetes Konstrukt)

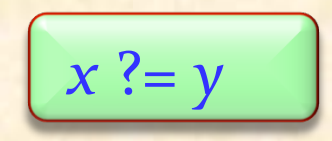

mit 

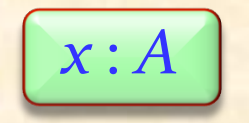

Semantik: 

- **Ealls** *y* an ein Objekt gebunden ist, dessen Typ konform zu A ist: Ausführung einer normalen Referenzzuweisung
- <sup>Ø</sup> Sonst: Mache *x* Void

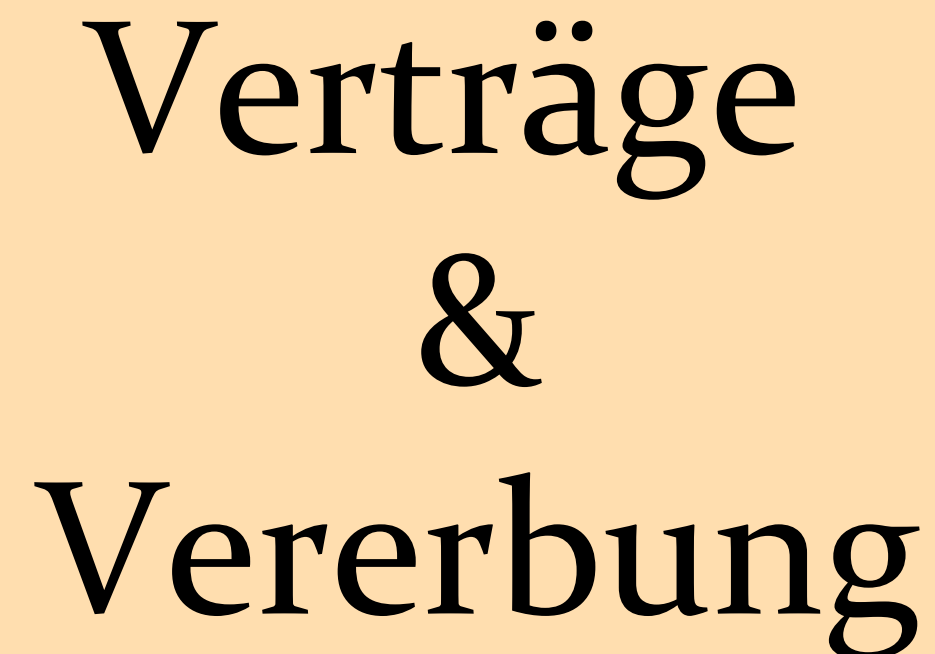

Problem: Was passiert bei Vererbung mit

- $\triangleright$  Klasseninvarianten?
- <sup>Ø</sup> Vor- und Nachbedingungen von Routinen?

#### Invarianten

Vererbungsregel für Invarianten:

 $\triangleright$  Die Invariante einer Klasse beinhaltet automatisch die Invarianten aller Vorfahren, "ver-und-et".

Die kumulierten Invarianten sind in der flachen Ansicht und der Schnittstellen-Ansicht in Eiffelstudio ersichtlich.

#### Verträge und Vererbung

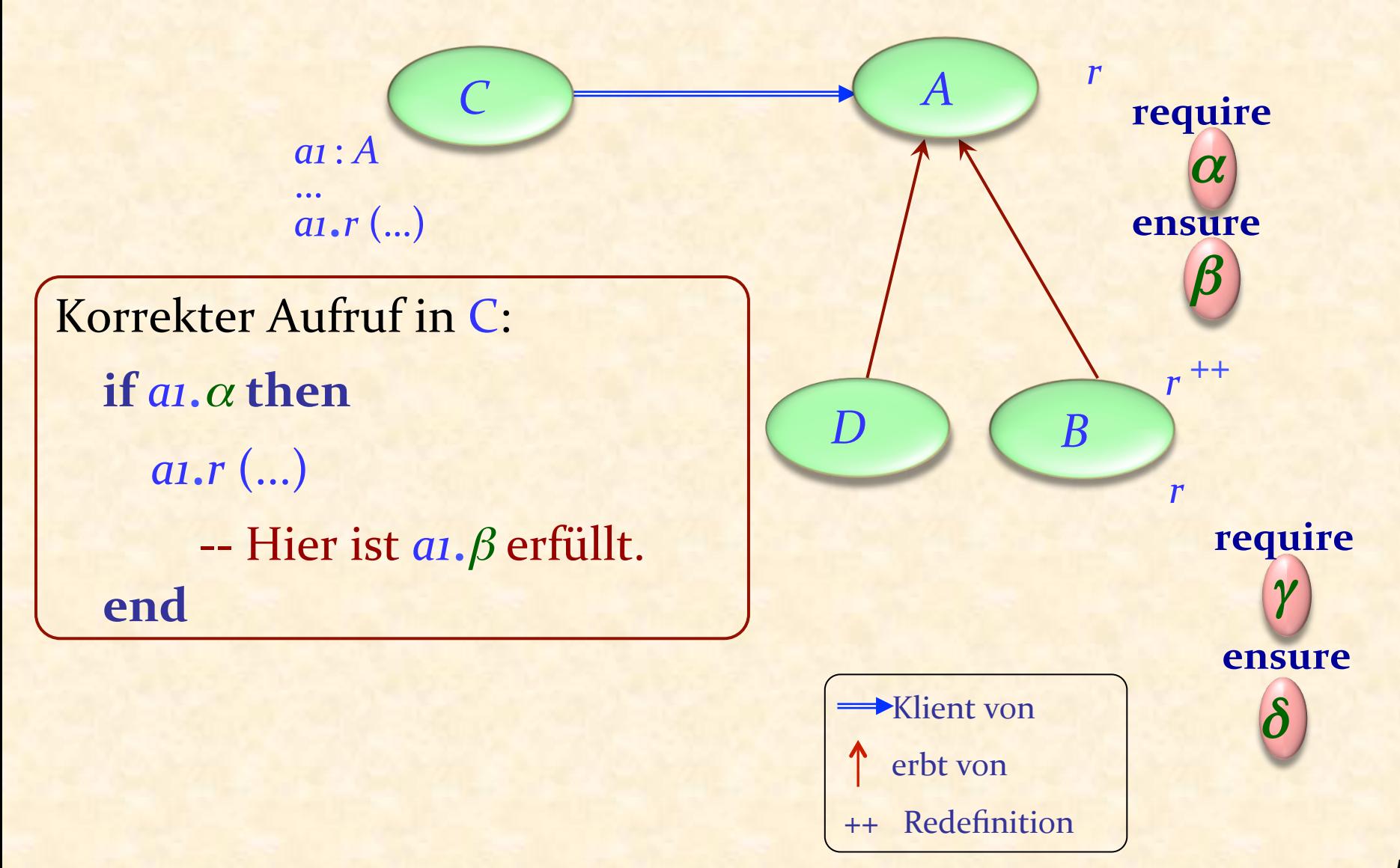

#### Neudeklarierungsregel für Zusicherungen

Wenn eine Routine neu deklariert wird, darf man nur:

- <sup>Ø</sup> Die Vorbedingung beibehalten oder schwächen
- **►** Die Nachbedingung beibehalten oder stärken

Neudeklarierungsregel für Zusicherungen in Eiffel

Eine simple Sprachregel genügt!

Redefinierte Versionen dürfen keine Vertragsklausel haben (Dann bleiben die Zusicherungen gleich) oder

> **require else** *new\_pre* **ensure then** *new\_post*

Die resultierenden Zusicherungen sind:

<sup>Ø</sup> *original\_precondition* **or** *new\_pre*

<sup>Ø</sup> *original\_postcondition* **and** *new\_post*

# Mehrfache Vererbung

Gegeben sind die Klassen

<sup>Ø</sup> EISENBAHNWAGEN, RESTAURANT 

Wie würden Sie eine Klasse SPEISEWAGEN implementieren?

Separate Abstraktionen kombinieren:

- $\triangleright$  Restaurant, Eisenbahnwagen
- > Taschenrechner, Uhr
- <sup>Ø</sup> Flugzeug, Vermögenswert
- > Zuhause, Fahrzeug
- $\triangleright$  Tram, Bus

### Warnung

) 

# Vergessen Sie alles, was Sie gehört haben! Mehrfachvererbung ist nicht das Werk des Teufels Mehrfachvererbung schadet ihren Zähnen **nicht** (Auch wenn Microsoft Word sie scheinbar nicht mag:

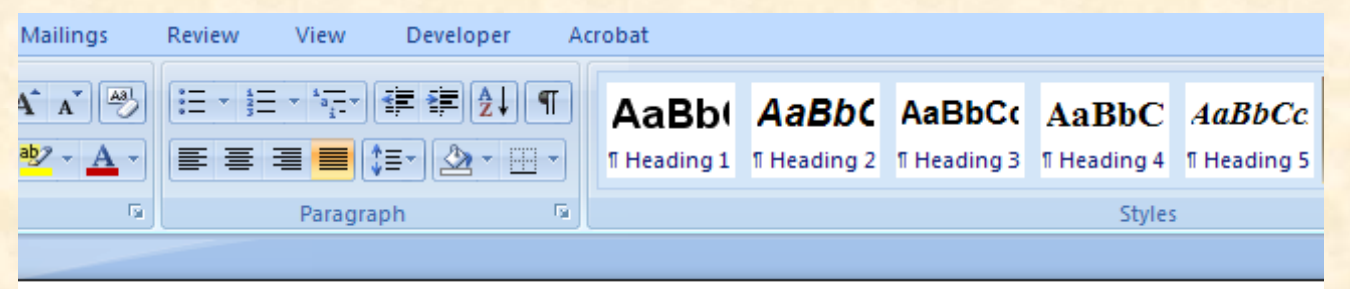

Object-oriented programming would become a mockery of itself if it had to renounce multiple inheritance.

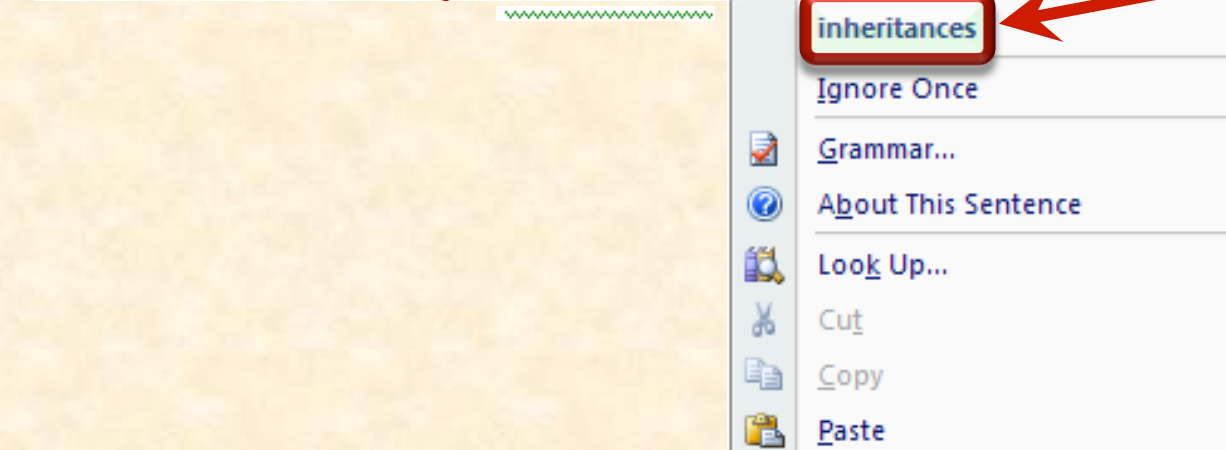

# Dies ist wiederholte Vererbung, nicht Mehrfachvererbung <sup>O</sup>

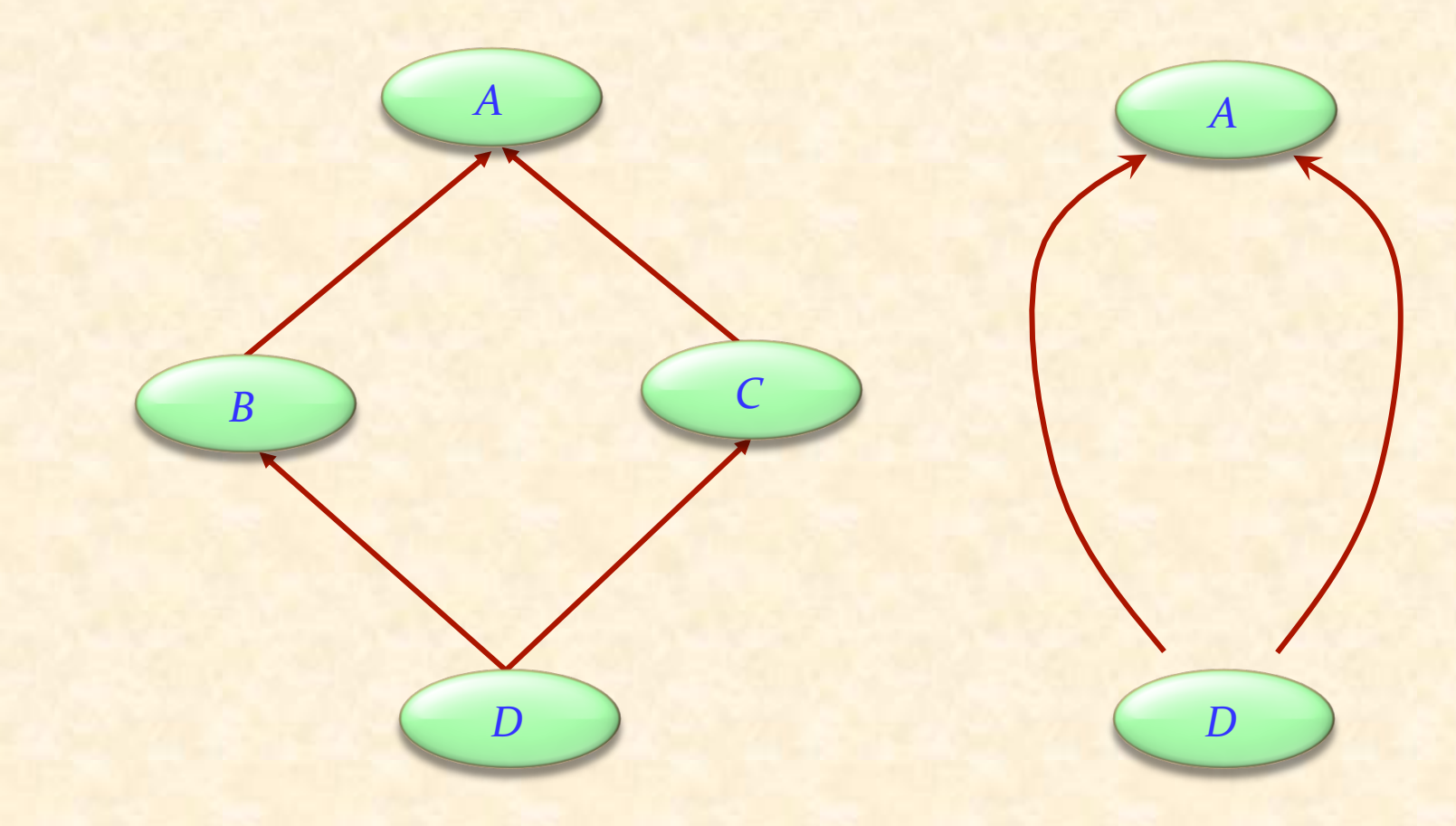

Nicht der allgemeine Fall (Obwohl es häufig vorkommt; warum?)

#### Implizite wiederholte Vererbung

In Eiffel, vierfache Vererbung verursacht wiederholte Vererbung:

*B C*

*ANY*

*D*

 $\left( \bullet \right)$ 

#### Mehrfachvererbung: die Java und .NET Lösung

Nur Einfachvererbung für Klassen **Mehrfachvererbung von Schnittstellen** 

Eine Schnittstelle entspricht einer vollständig aufgeschobenen Klasse, ohne Implementationen (ohne do Klauseln) und Attribute (und auch ohne Verträge)

### Mehrfachvererbung: Abstraktionen kombinieren

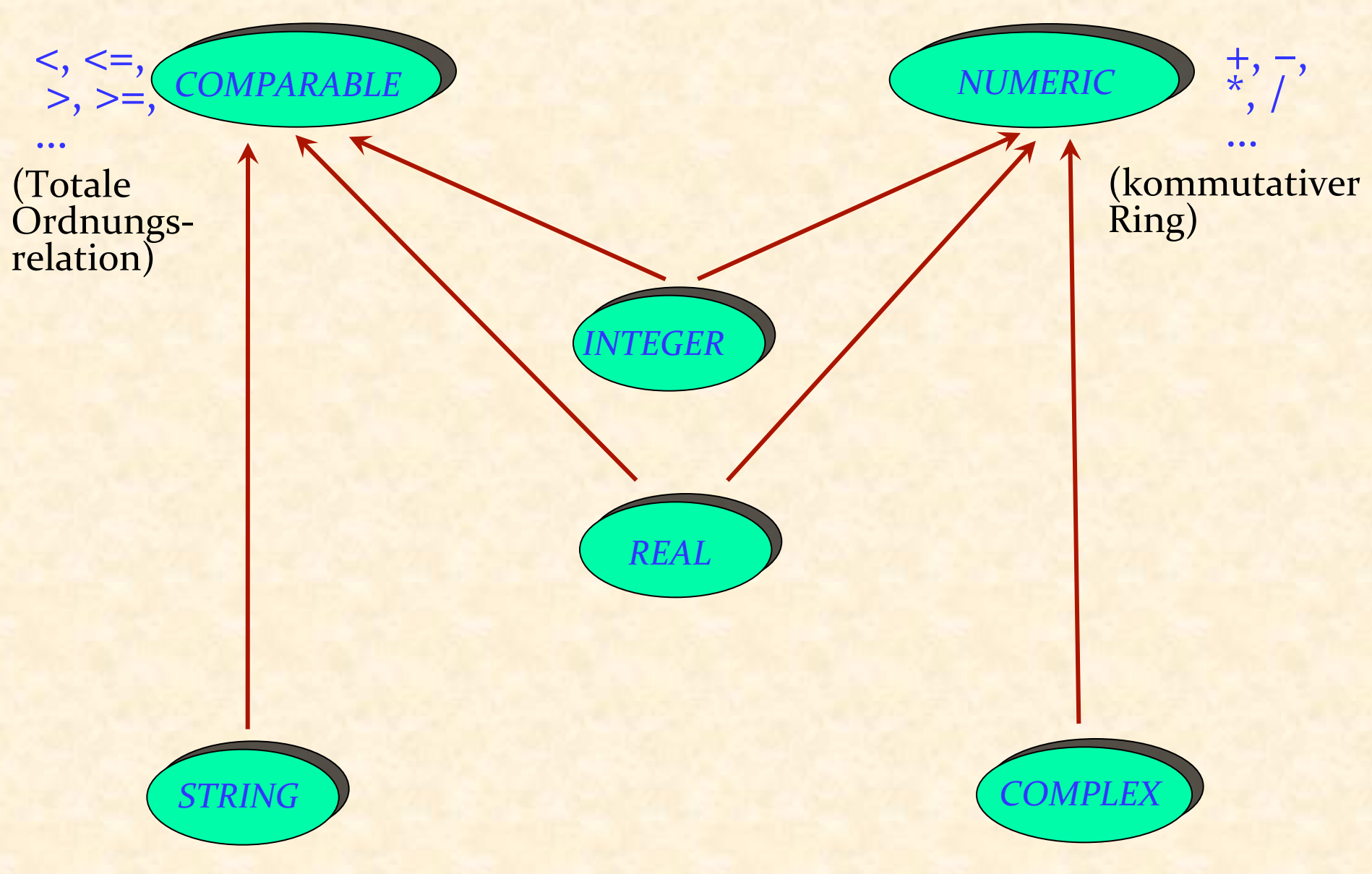

 $\boldsymbol{\Theta}$ 

**end** 

**deferred class** *COMPARABLE* **feature** *less*  **alias** " < " (*x* : *COMPARABLE*): *BOOLEAN* **deferred end**  *less\_equal*  **alias** " <= " (*x* : *COMPARABLE*): *BOOLEAN* **do**   $$ **end**

*greater*  **alias** " > " (*x* : *COMPARABLE*): *BOOLEAN* **do Result** :=  $(x <$  Current ) end

*greater\_equal* **alias** " >= " (*x* : *COMPARABLE*): *BOOLEAN* **do Result** :=  $(x \leq$  **Current**) **end** 

# Figuren in einem Graphischen Editor

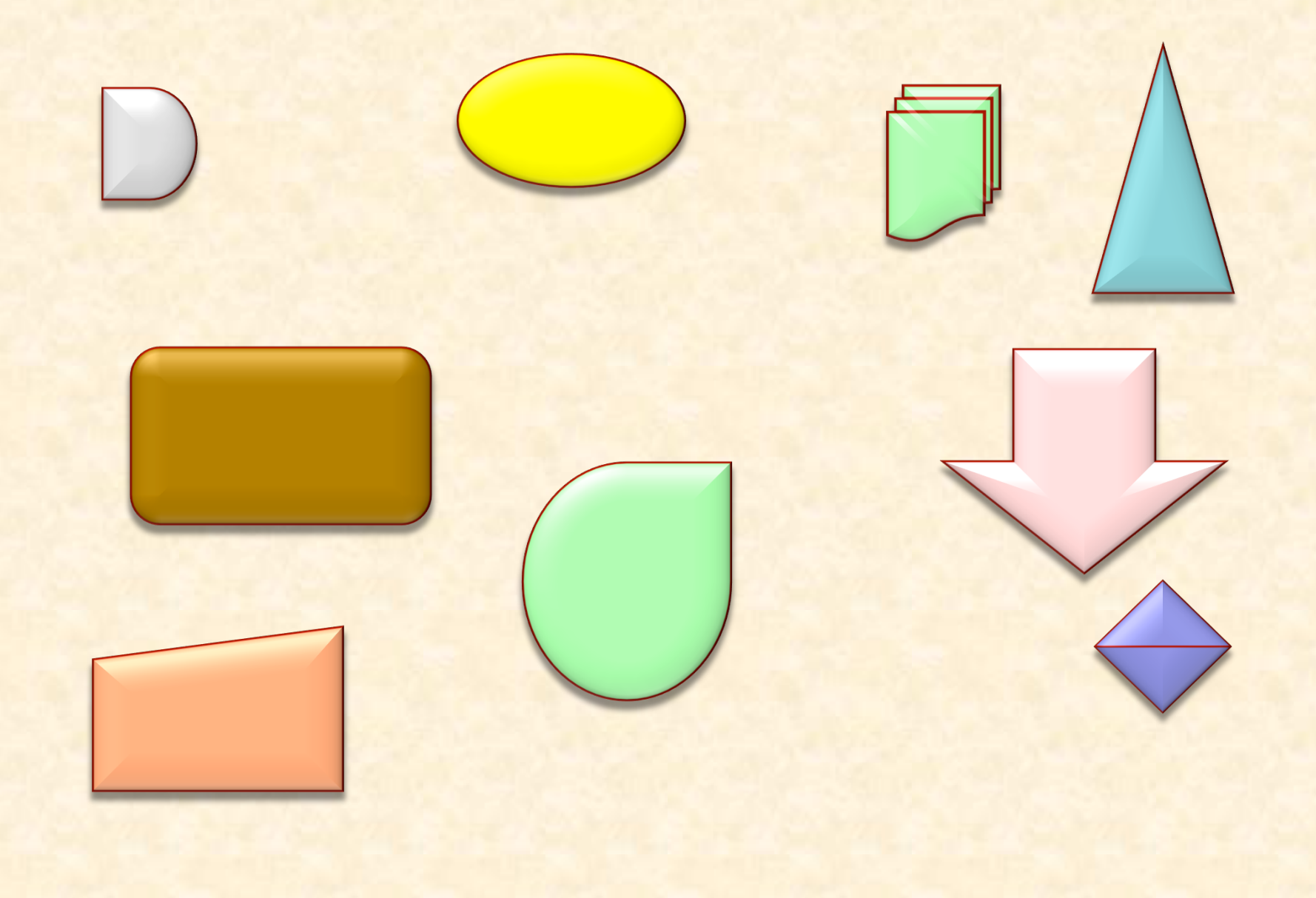

 $\odot$ 

# Zusammengesetzte Figuren

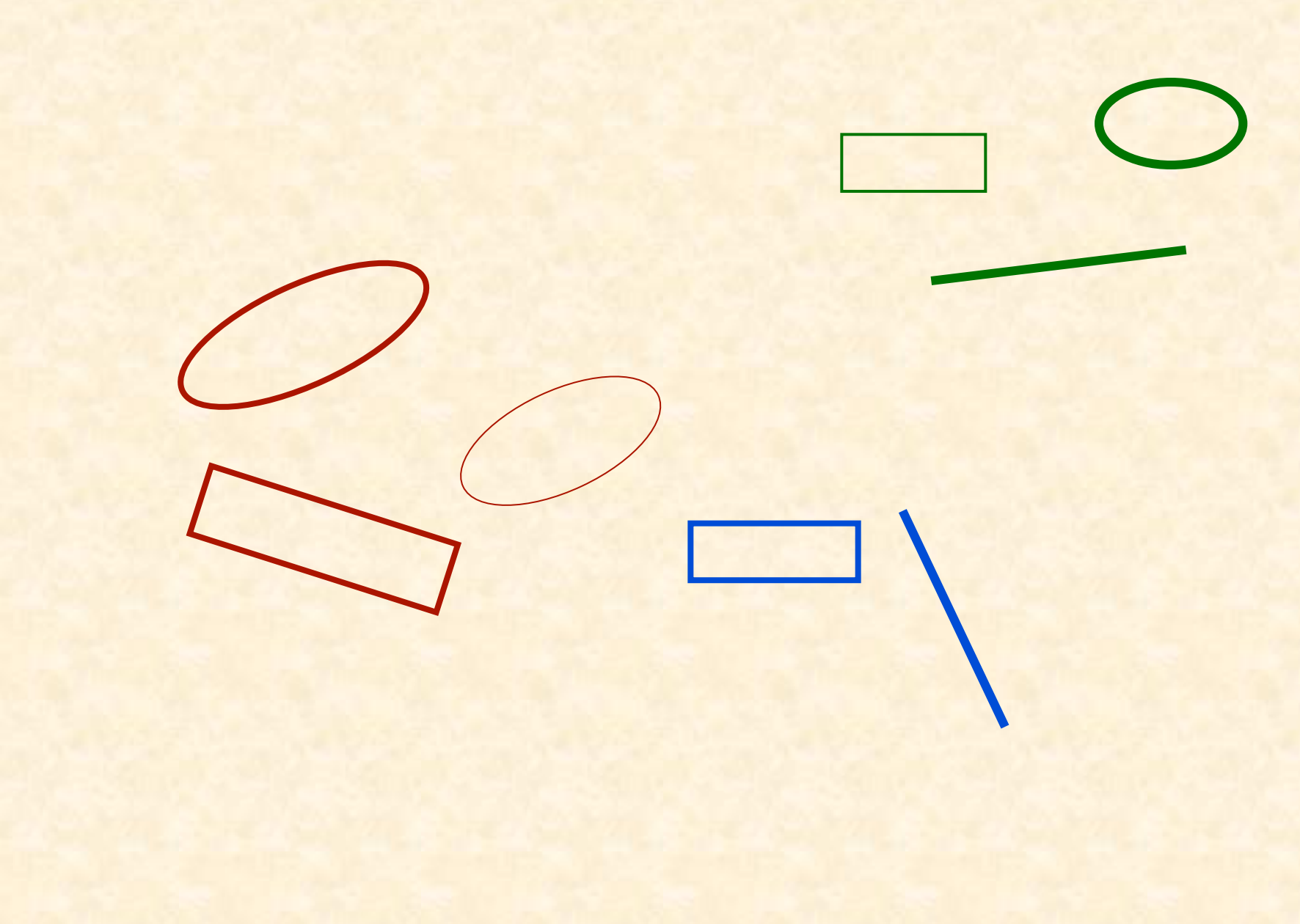

 $\odot$ 

#### Mehrfachvererbung: Zusammengesetzte Figuren

Einfache Figuren

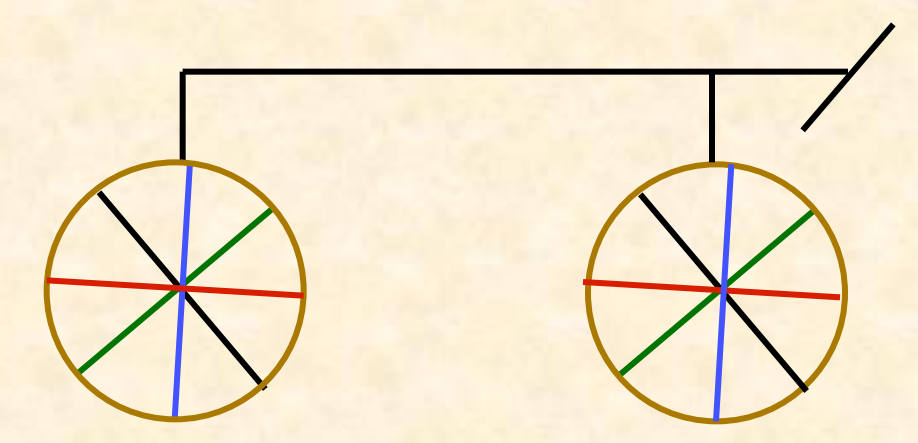

Eine zusammengesetzte Figur

 $\bullet$
# Den Begriff der zusammengesetzten Figur definieren

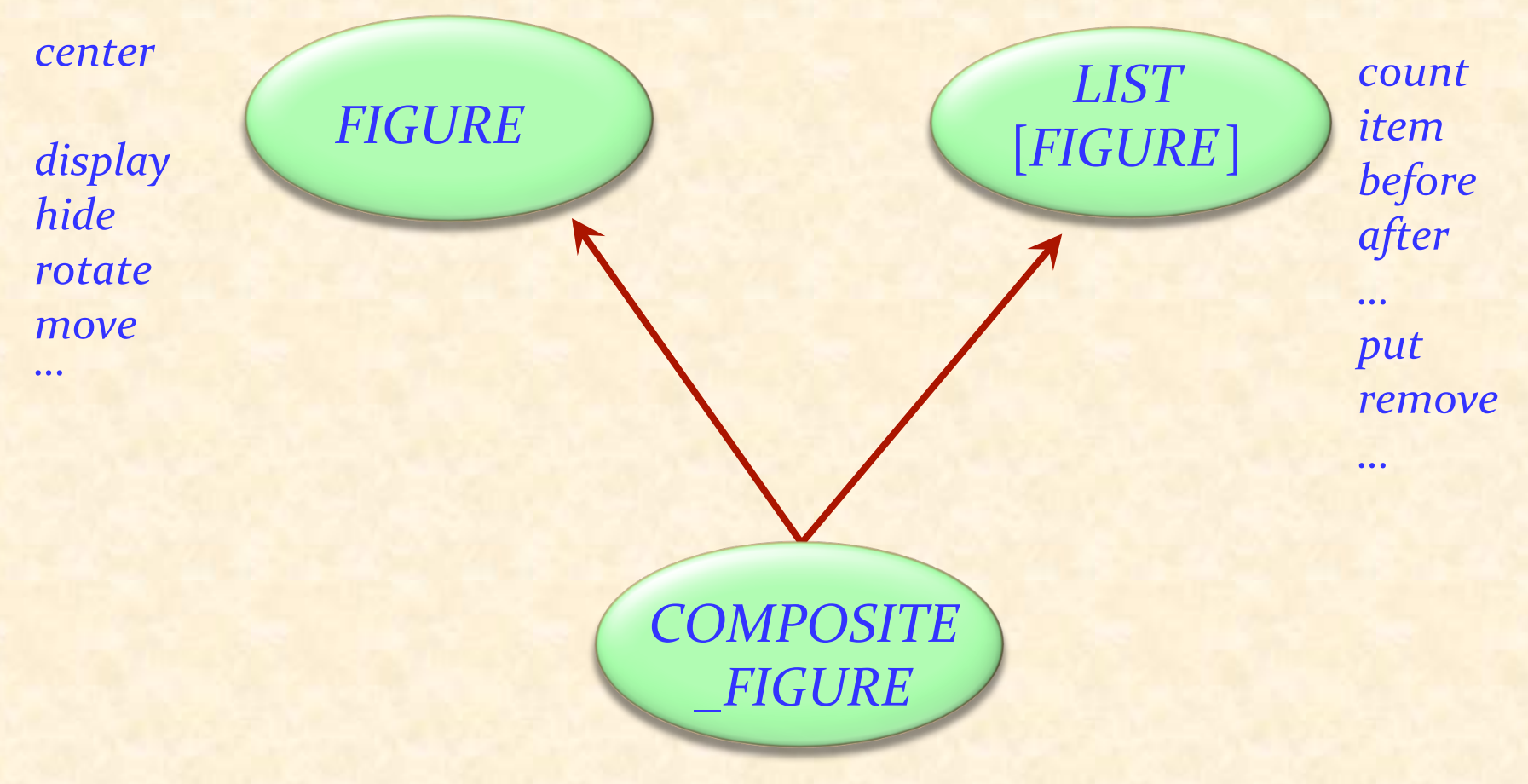

 $\odot$ 

### In der allgemeinen Struktur

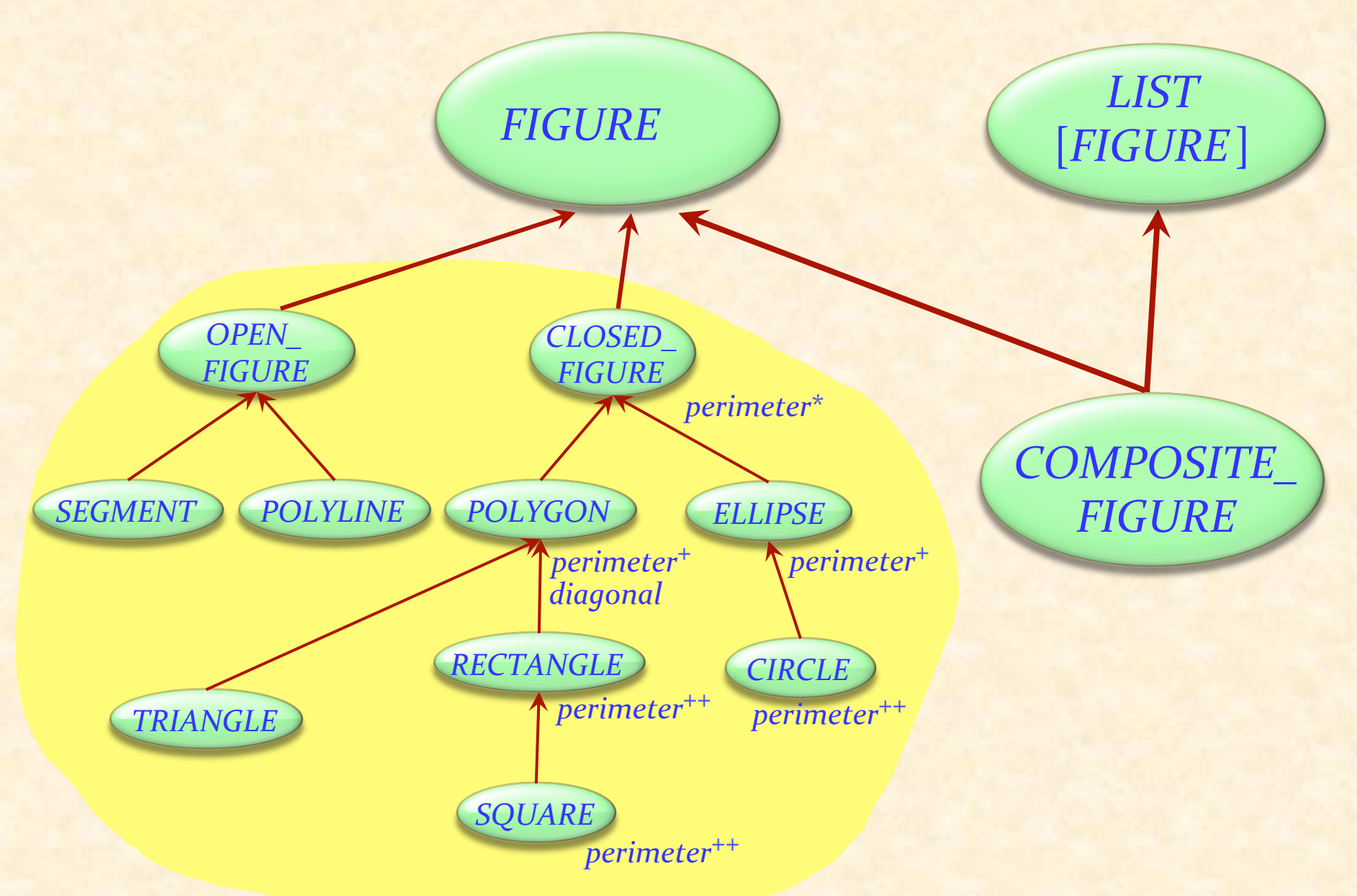

 $\bullet$ 

(Erinnerung) Mit polymorphen Datenstrukturen arbeiten

(aus Lektion 11)

#### *bilder: LIST* [*FIGURE*]

**across** *bilder* **as** *c* **loop**  *c*.item display

… 

**end** Dynamische Binden

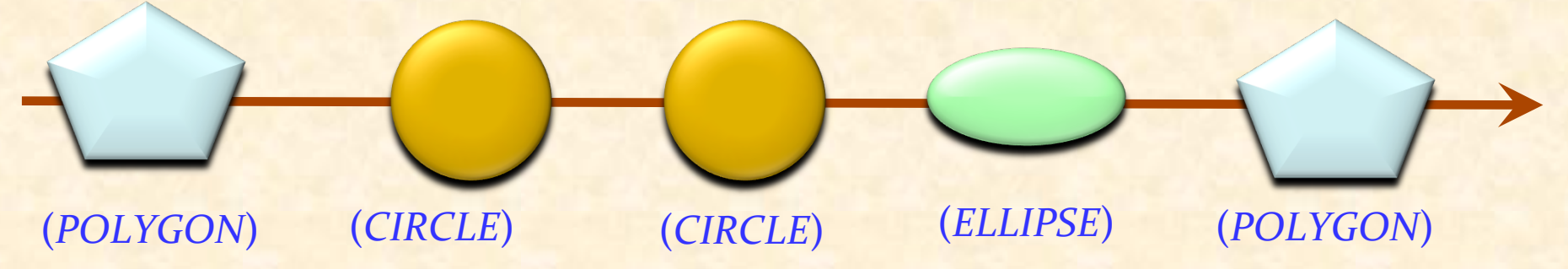

 $\bullet$ 

# (Erinnerung) Definition: Polymorphie, angepasst

(aus Lektion 11)

Eine **Bindung** (Zuweisung oder Argumentübergabe) ist **polymorph**, falls ihre Zielvariable und der Quellausdruck verschiedene Typen haben

Eine **Entität** oder ein **Ausdruck** ist **polymorph**, falls sie/er zur Laufzeit — in Folge einer polymorphen Bindung — zu einem Objekt eines anderen Typs gebunden werden

Eine Container-Datenstruktur ist polymorph, falls sie Referenzen zu Objekten verschiedener Typen enthalten kann 

Polymorphie ist die Existenz dieser Möglichkeiten.

## Eine zusammengesetzte Figur als Liste

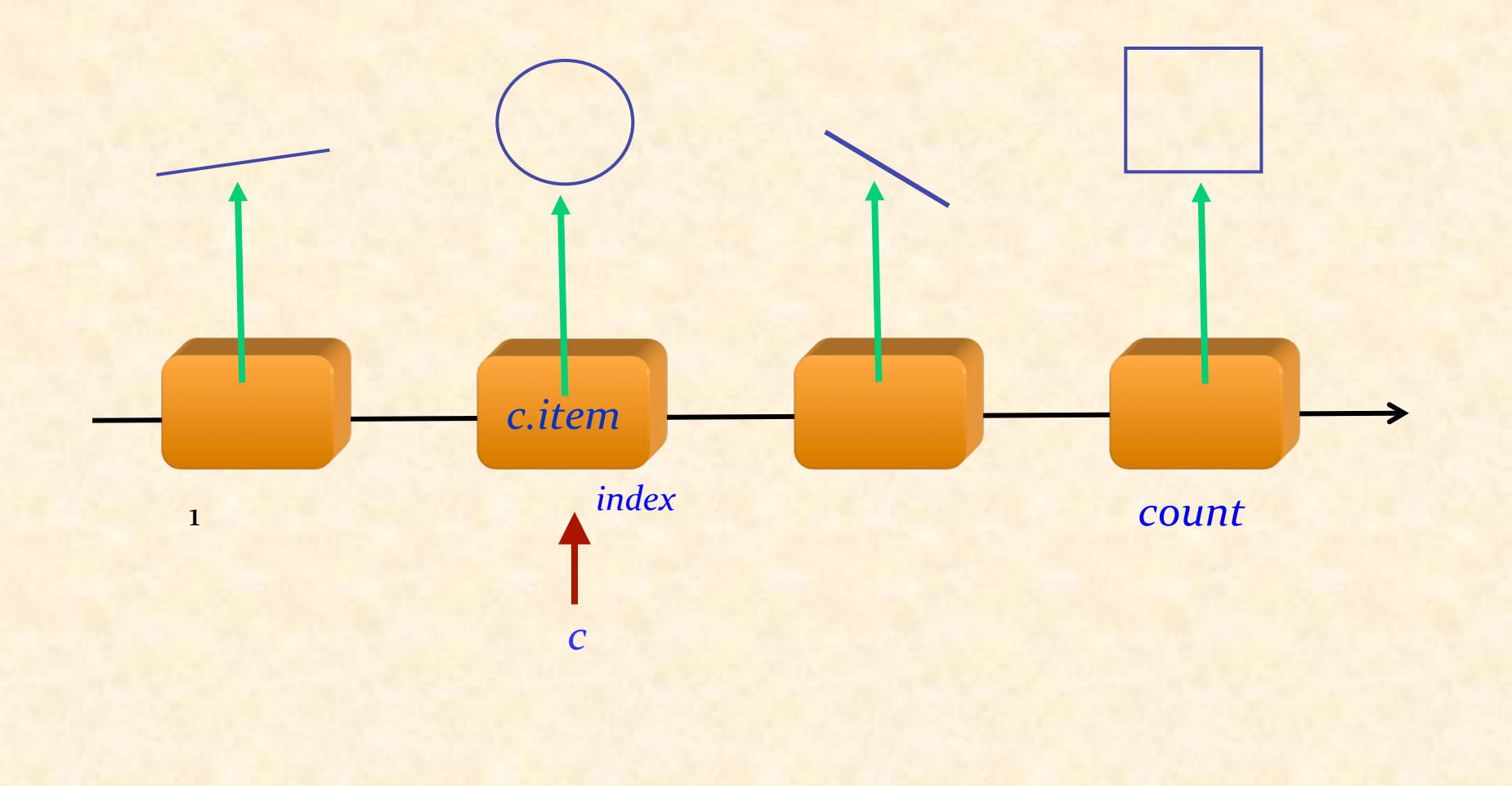

 $\odot$ 

Zusammengesetzte Figuren

**class** *COMPOSITE\_FIGURE* **inherit** *FIGURE LIST* [*FIGURE*] **feature** *display* -- Jede einzelne Figur der Reihenfolge **do**<br>**across** *Current* **as** *c* **loop**  *<sup>c</sup>*.*item*.*display* **end end** ... Ähnlich für *move*, *rotate* etc. ... **end**  Benötigt dynamisches Binden

78

# Eine Abstraktionsebene höher gehen

Eine einfachere Form der Prozeduren *display*, *move* etc. kann durch den Gebrauch von Iteratoren erreicht werden

Benutzen Sie dafür Agenten

#### Mehrfachvererbung: Abstraktionen kombinieren

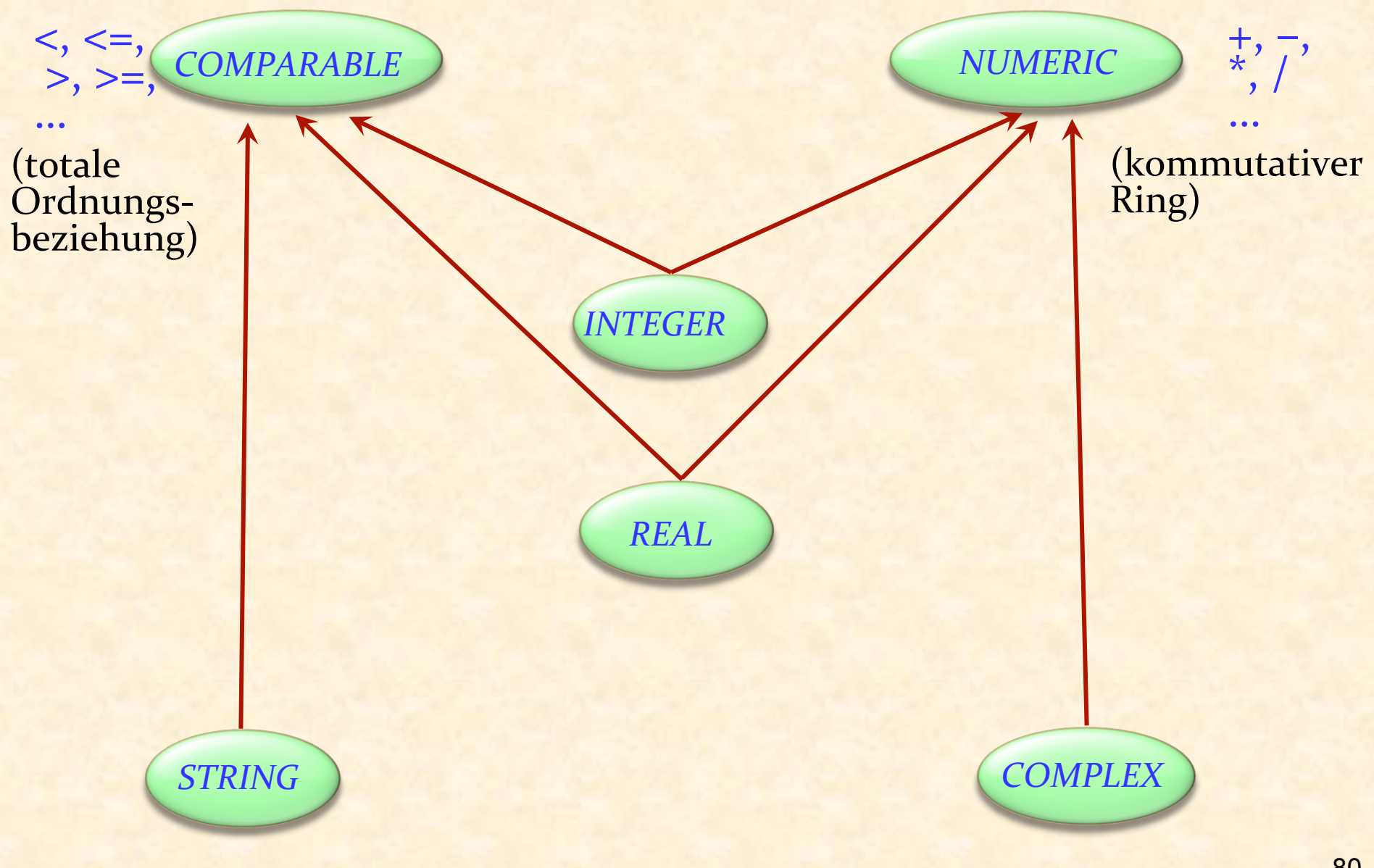

 $\boldsymbol{\Theta}$ 

Keine Mehrfachvererbung für Klassen

## "Interface": Nur Spezifikationen (aber ohne Verträge)  $\triangleright$  Ähnlich wie komplett aufgeschobene Klassen (ohne wirksame Features)

Eine Klasse kann:

- $\triangleright$  Von höchstens einer Klasse erben
- $\triangleright$  Von beliebig vielen Schnittstellen erben

#### Mehrfachvererbung: Abstraktionen kombinieren

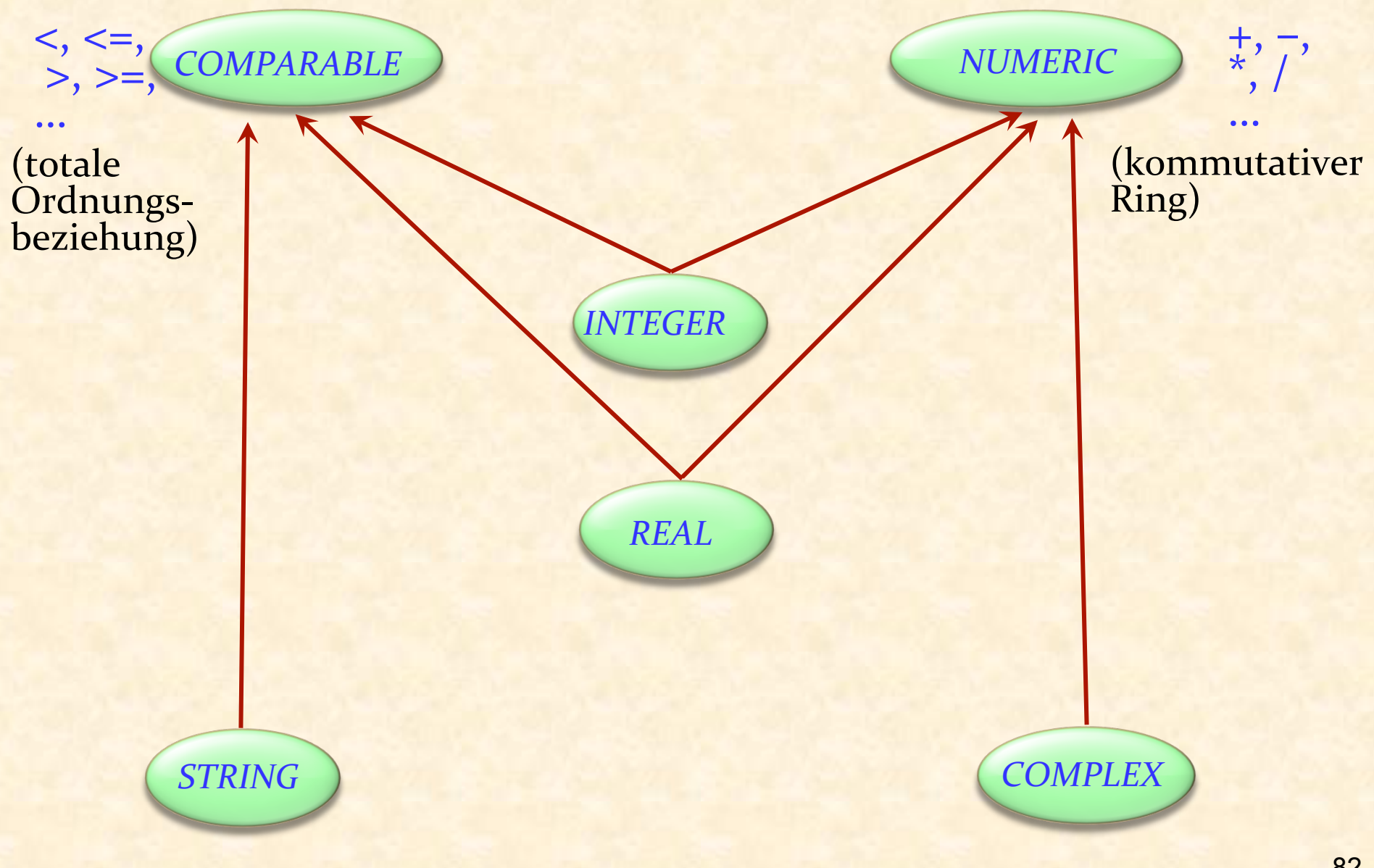

 $\boldsymbol{\Theta}$ 

Wie schreiben wir die Klasse *COMPARABLE*?

#### **deferred class** *COMPARABLE* **feature**

**end** 

*less*  **alias** " < " (*x* : *COMPARABLE* [*G*]): *BOOLEAN*  **deferred end** 

*less\_equal* **alias** " <= " (*x* : *COMPARABLE* [*G*]): *BOOLEAN* **do Result** := (**Current** < *x* **or** (**Current**  $\sim$  *x*)) **end** 

*greater*  **alias** " > " (*x* : *COMPARABLE* [*G*]): *BOOLEAN* **do** Result :=  $(x \leq Current)$  end

*greater\_equal* **alias** " >= " (*x* : *COMPARABLE* [*G* ]): *BOOLEAN* **do** Result :=  $(x \leq$  Current  $)$  end

Typisches Beispiel für ein *lückenhaftes Programm* 

Wir brauchen das volle Spektrum von vollständig abstrakten (aufgeschobenen) Klasse bis zu komplett implementierten Klassen 

Mehrfachvererbung hilft uns, Abstraktionen zu kombinieren

Ein typisches Beispiel aus der Eiffel-Bibliothek

**class** *ARRAYED\_LIST* [*G*] **inherit**  $LIST[G]$ *ARRAY* [*G*] **feature** … Implementiere *LIST* -Features mit *ARRAY*-Features … **end** 

For example: *i* th (*i* : *INTEGER*): *G* -- Element mit Index *i*. **do Result** := *item*  **end Feature von ARRAY**  Man könnte auch Delegation benutzen...

**class** *ARRAYED\_LIST* [*G*] **inherit**   $LIST[G]$ **feature**  *rep* : *ARRAY* [*G*] … Implementiere *LIST* –Features mit *ARRAY*-Features, auf *rep* angewendet...

end **Beispiel:** *i\_th* (*i* : *INTEGER*): *G* -- Element mit Index *`i'*. **do**   $Result := [rep$  $item (i)$  **end** 

# Nicht-konforme Vererbung

**class** *ARRAYED\_LIST* [*G*] **inherit**  $LIST[G]$ *ARRAY* [*G*] **inherit** {*NONE*} *LIST ARRAY ARRAYED\_ LIST*  Nicht-konforme Vererbung

**feature** … Implementiere *LIST* -Features mit *ARRAY*- Features … **end** 

## Mehrfachvererbung: Namenskonflikte

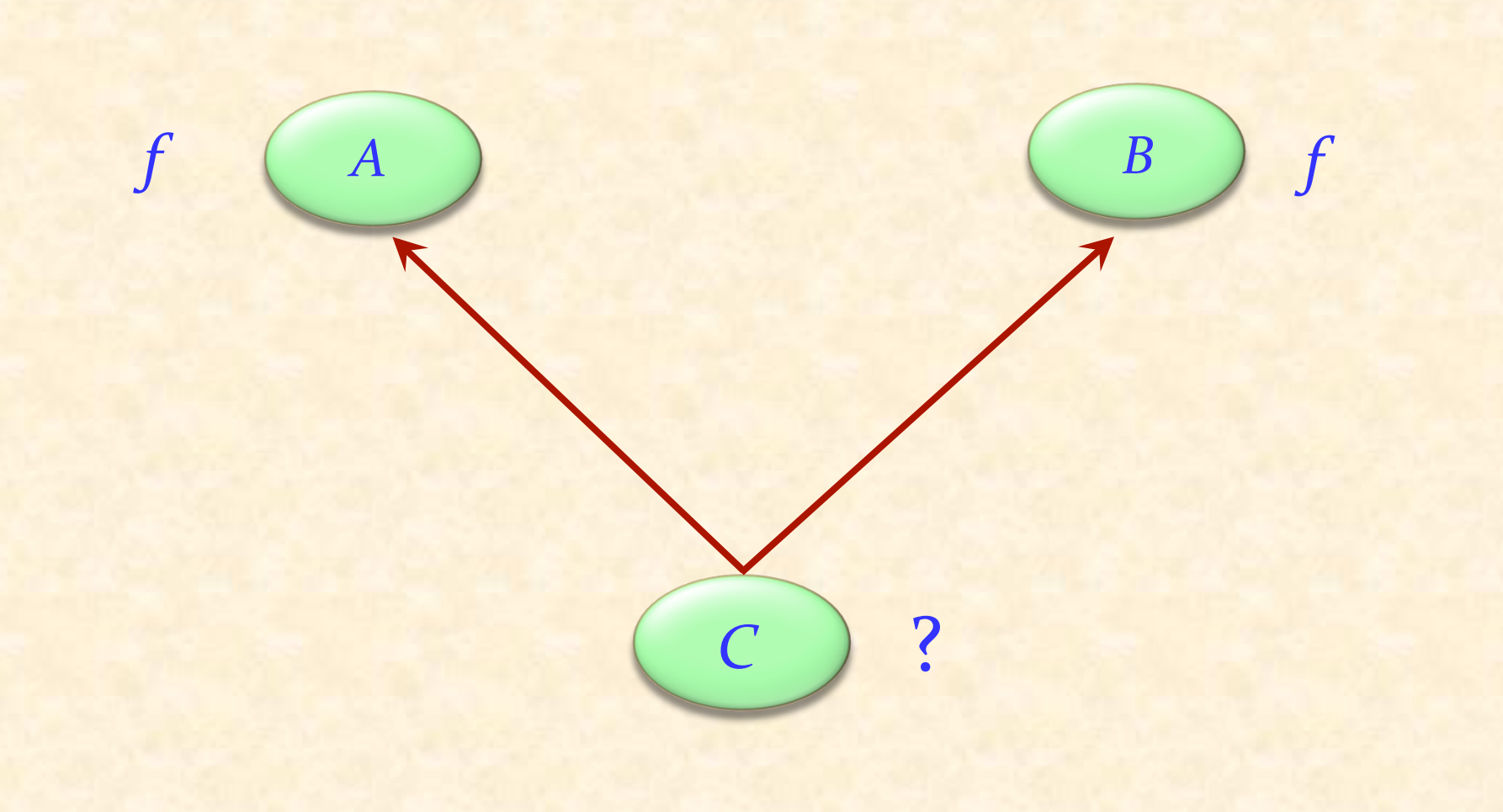

 $\odot$ 

### Namenskonflikte auflösen

*f* 

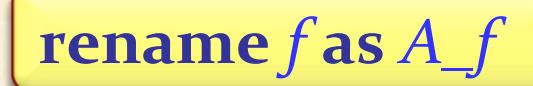

**class** *C* **inherit**  *A* **rename** *f* **as** *A\_f* **end** *B* 

*A\_f, f* 

*C* 

… 

*f A B*

### Konsequenzen des Umbenennens

*a1*: A  $b1$ : *B c1*: *C*  ... *c1*.*<sup>f</sup> c1*.*A\_f a1*.*<sup>f</sup> b1*.*<sup>f</sup>* **rename** *f* **as** *A\_f C f*  $(A \t B$ *A\_f, f f*  Ungültig: <sup>Ø</sup> *a1*.*A\_f*  $\triangleright$  b<sub>1</sub>.A<sub>\_f</sub>

 $\bm{\Theta}$ 

# Redefinition und Umbenennen

Redefinition ändert das Feature und behält seinen Namen Umbenennen behält das Feature und ändert seinen Namen

Es ist möglich beide zu kombinieren:

**class** B **inherit**

 A 

… 

rename f as A\_f **redefine** A f **end** 

## Noch eine Anwendung von Umbenennungen

Eine (lokal) bessere Terminologie ermöglichen. Beispiel: *child* (*TREE* ); *subwindow* (*WINDOW*) 

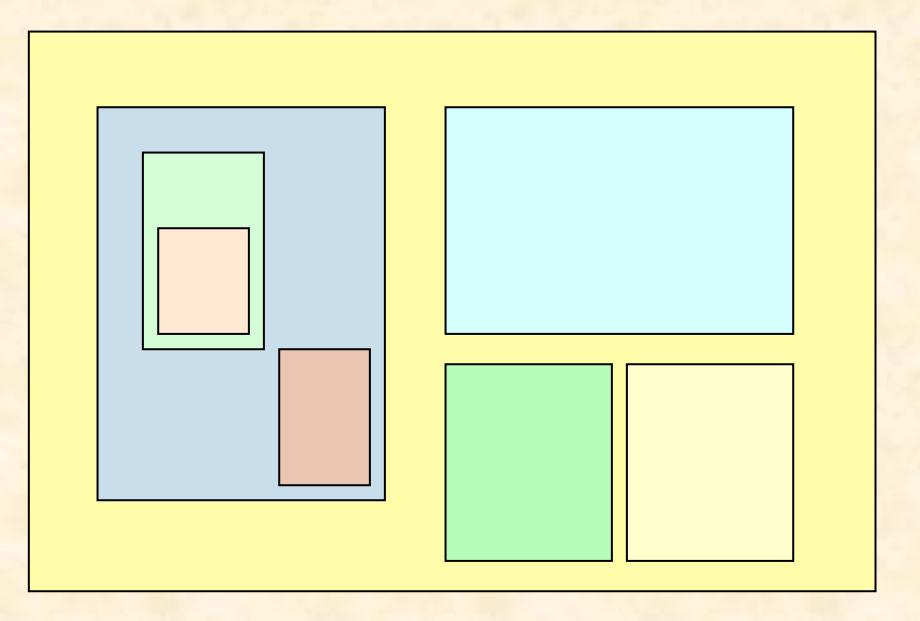

# Umbenennungen, um die Terminologie zu verbessern

"Graphische" Features: *height, width, x, y, change\_height, change\_width, move...* "Hierarchische" Features: superwindow, subwindows,

change\_subwindow, add\_subwindow...

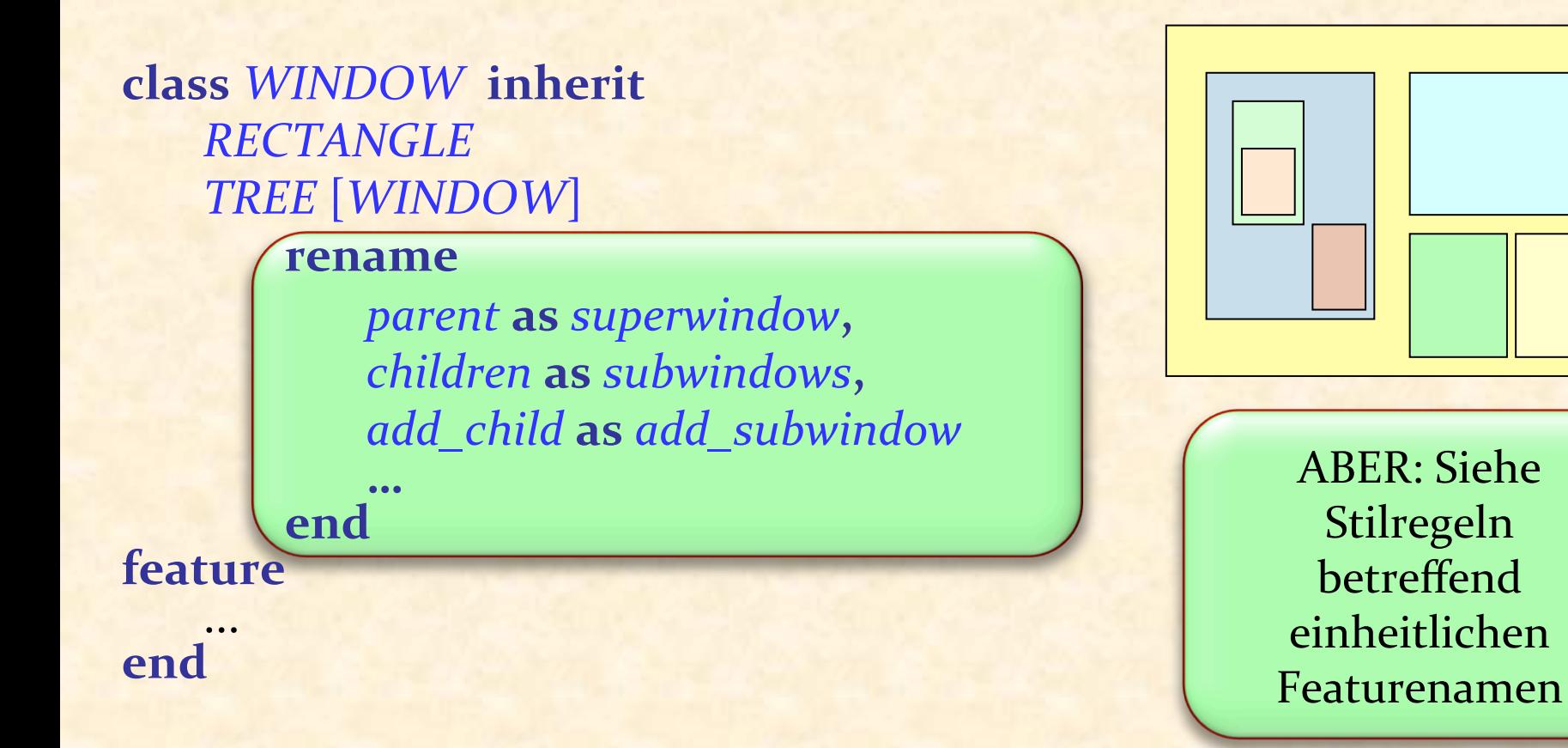

 $\left( \cdot \right)$ 

# Sind alle Namenskonflikte schlecht?

Ein Namenskonflikt muss beseitigt werden, es sei denn, er geschieht: 

- $\triangleright$  Durch wiederholte Vererbung (d.h. kein wirklicher Konflikt)
- <sup>Ø</sup> Zwischen Features, von denen höchstens eines wirksam ist (d.h. die übrigen sind aufgeschoben)

### Features verschmelzen

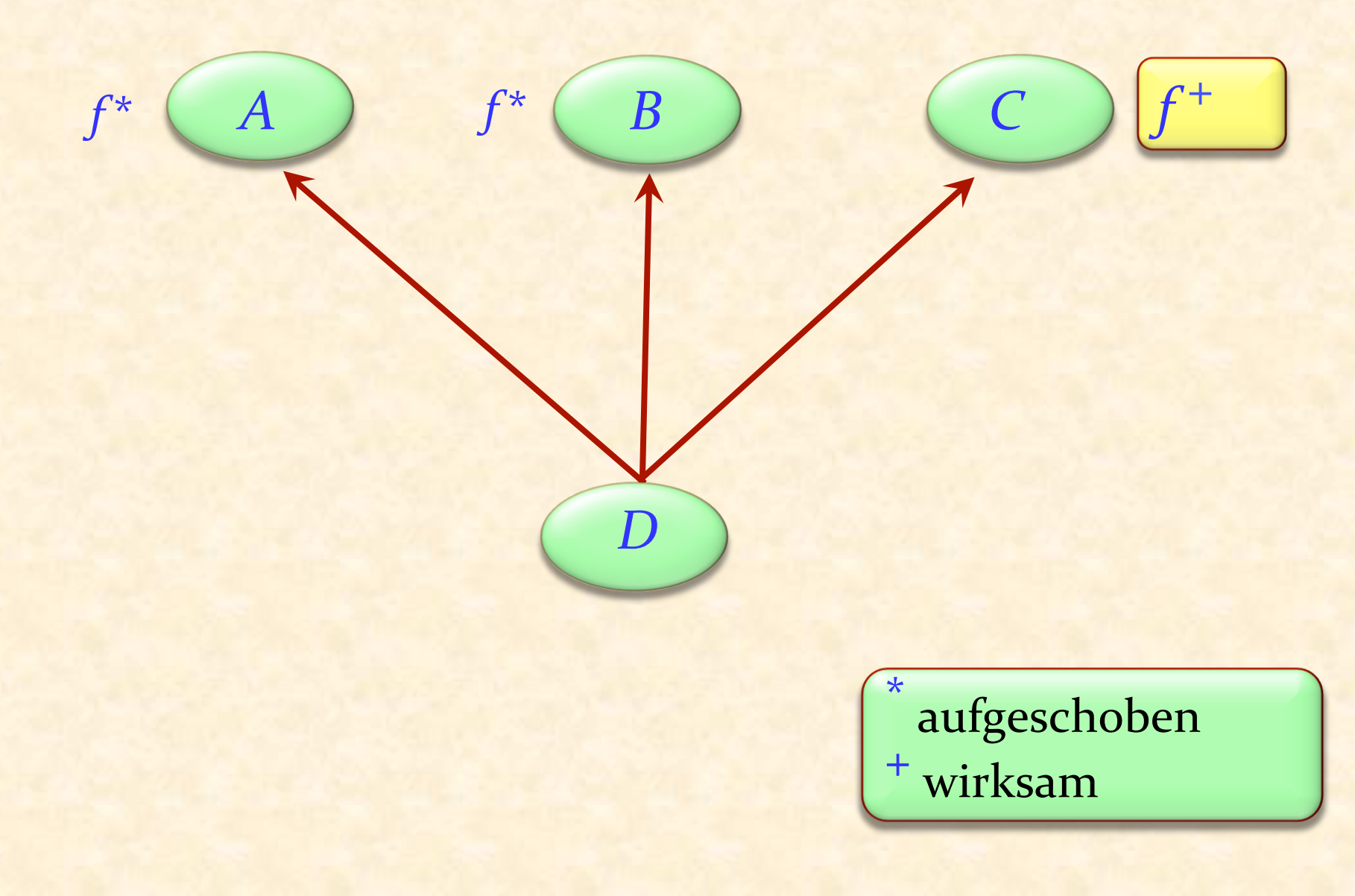

 $\bm{\Theta}$ 

## Features verschmelzen: Mit verschiedenen Namen

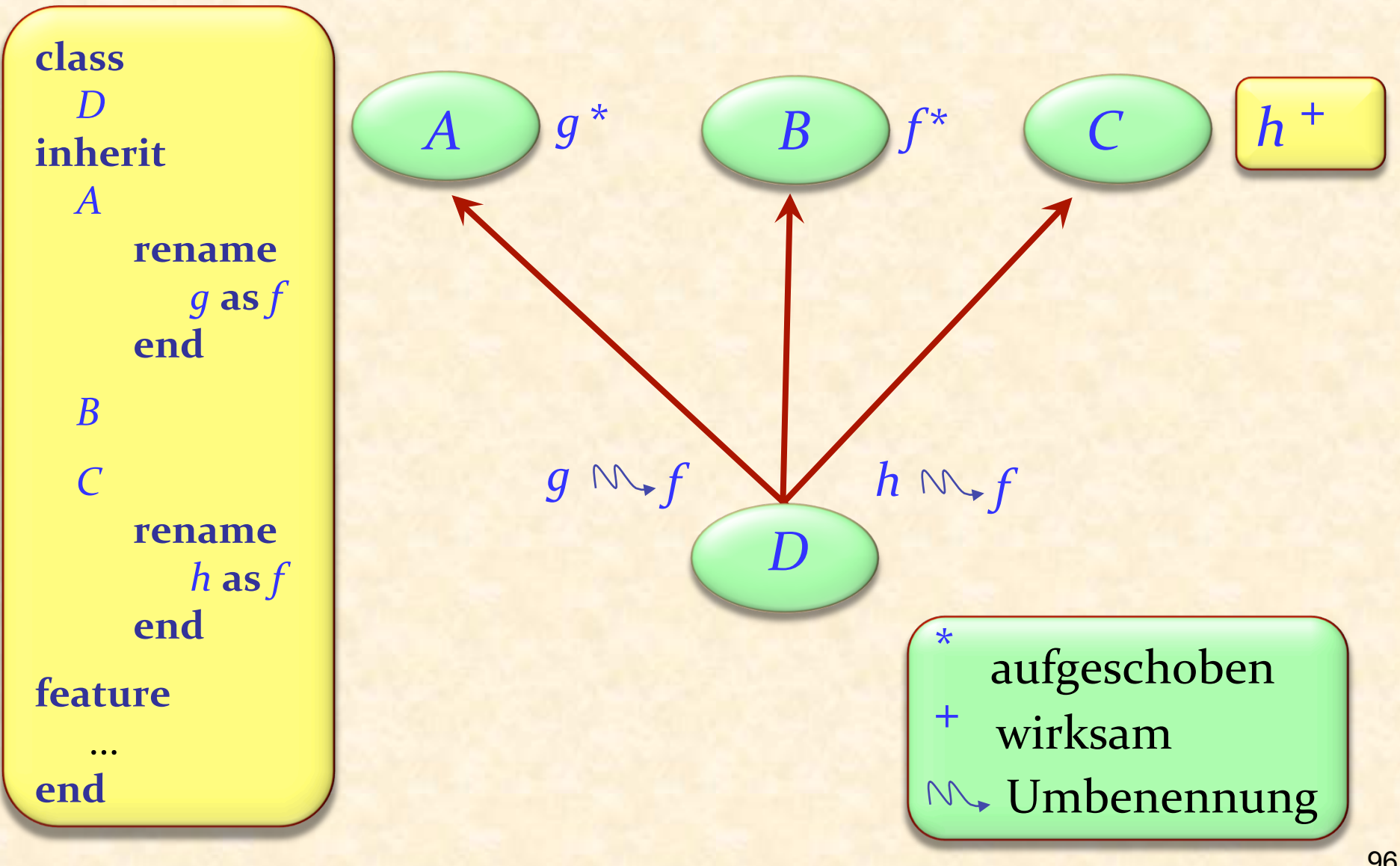

 $\bullet$ 

### Features verschmelzen: wirksame Features

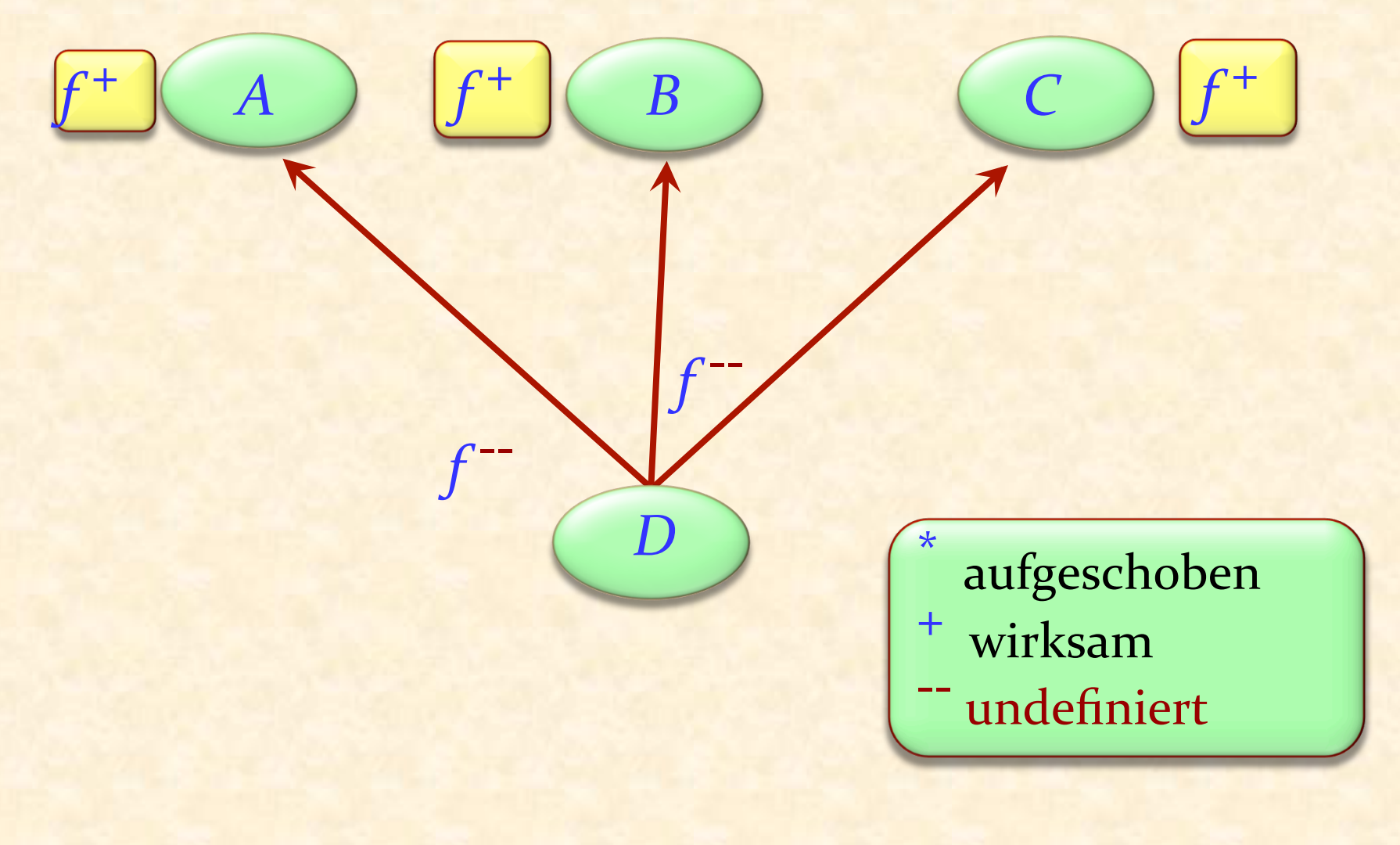

 $\bm{\Theta}$ 

# Undefinition

**deferred class** *T* **inherit** *S*  **undefine** *f* **end feature** 

**end** 

 ... 

 $\bullet$ 

## Verschmelzen durch Undefinition

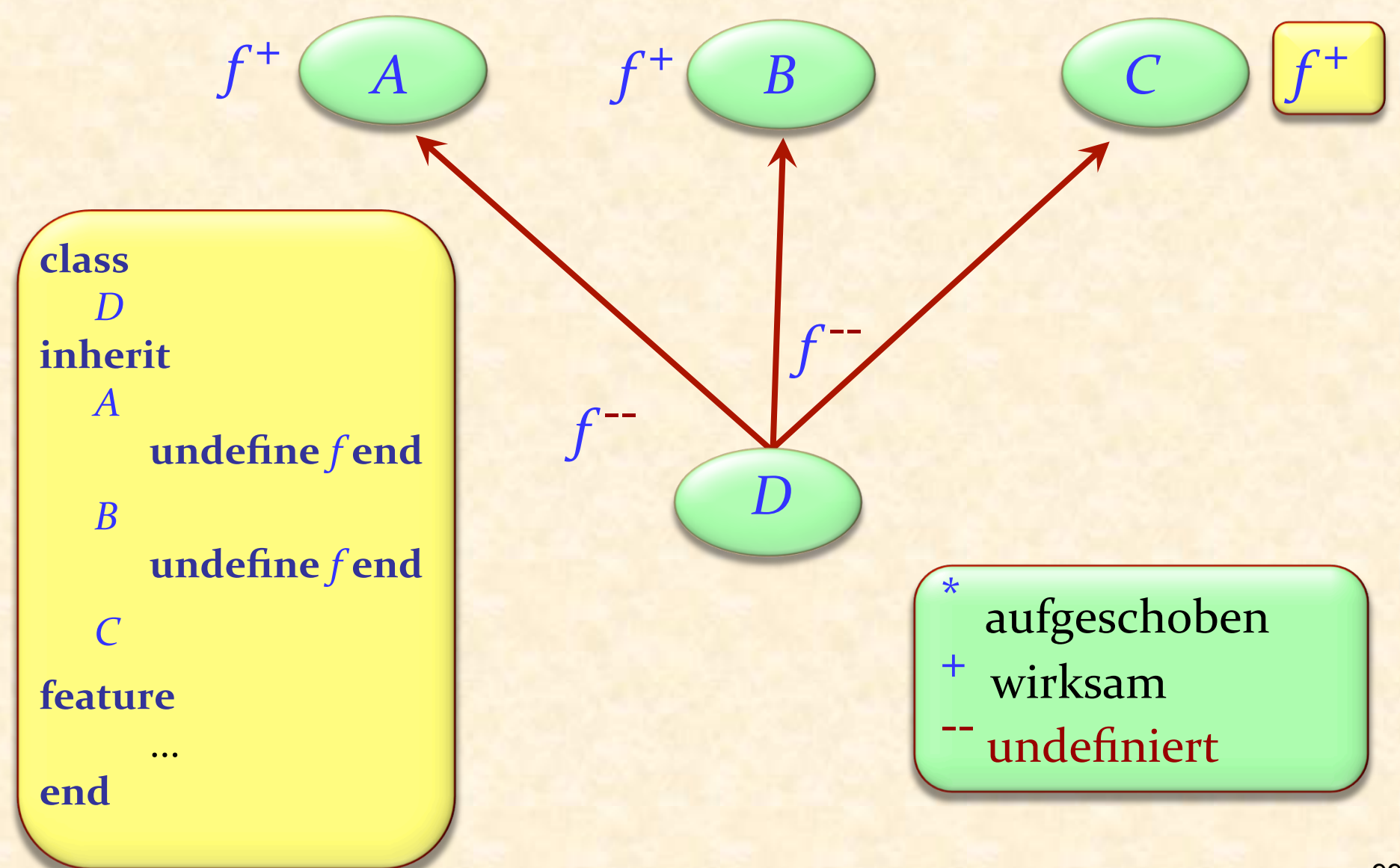

 $\boldsymbol{\Theta}$ 

### Verschmelzen von Features mit unterschiedlichen Namen

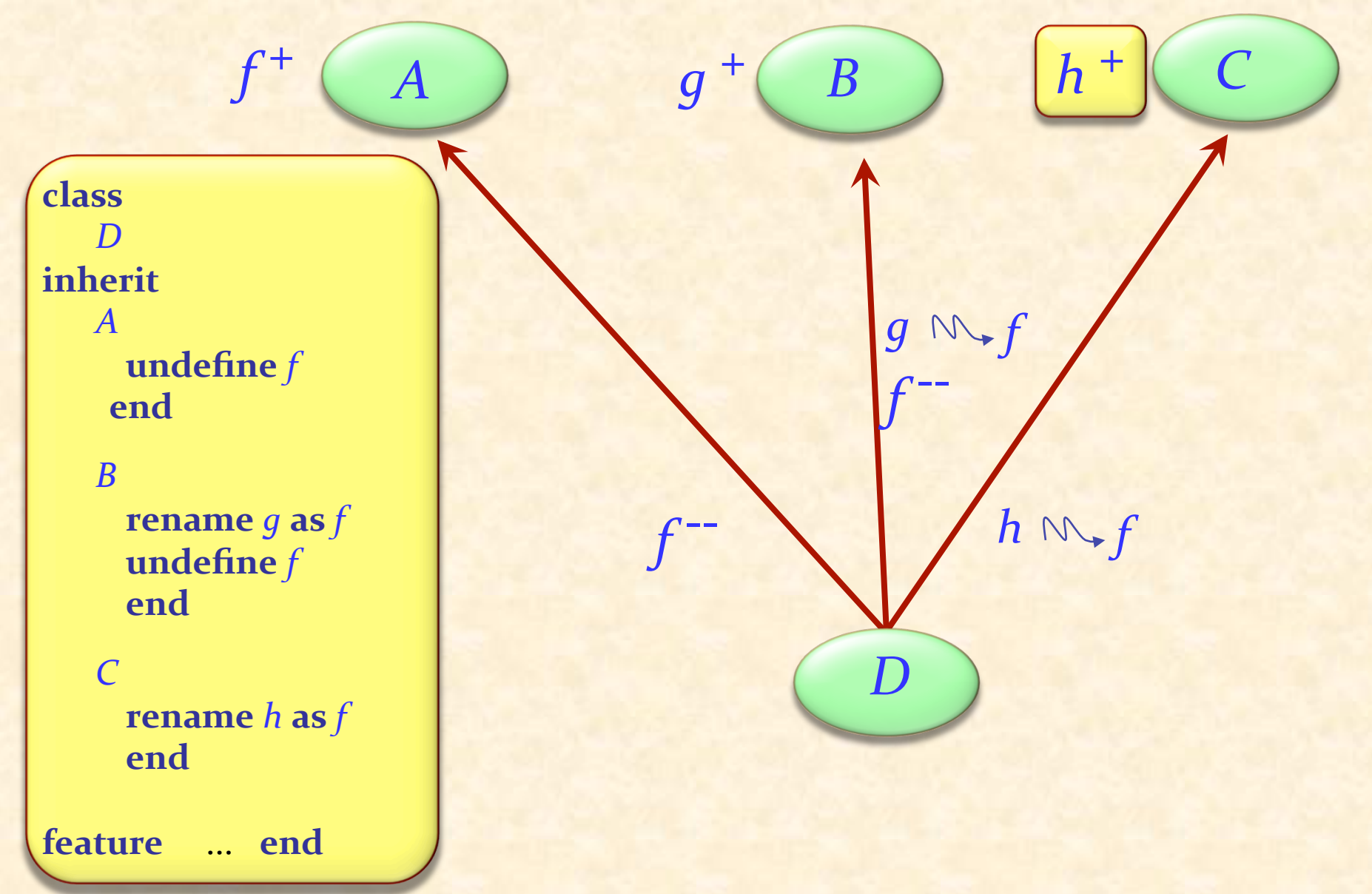

 $\odot$ 

Wenn geerbte Features alle den gleichen Namen haben, besteht kein schädlicher Namenskonflikt, falls:

Sie alle eine kompatible Signatur haben Maximal eines von ihnen wirksam ist

Die Semantik eines solchen Falls: Alle Features zu einem verschmelzen Falls es ein wirksames Feature gibt, wird dessen Implementierung übernommen

### Verschmelzung von Features: wirksame Features

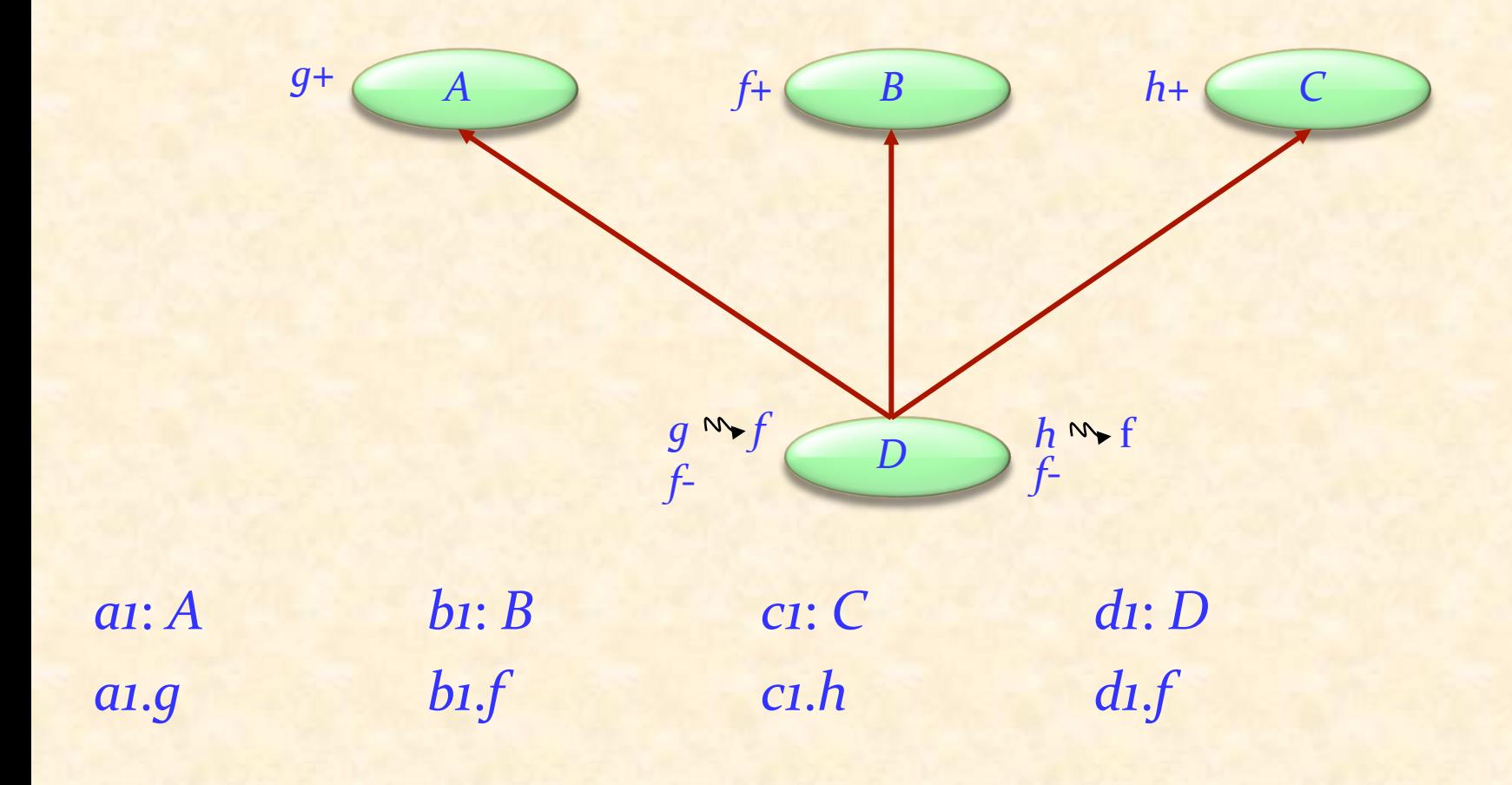

 $\odot$ 

# Ein Spezialfall der Mehrfachvererbung

Mehrfachvererbung ermöglicht einer Klasse, zwei oder mehrere Vorfahren zu haben

Beispiel: ASSISTENT erbt von *DOZENT* und *STUDENT*

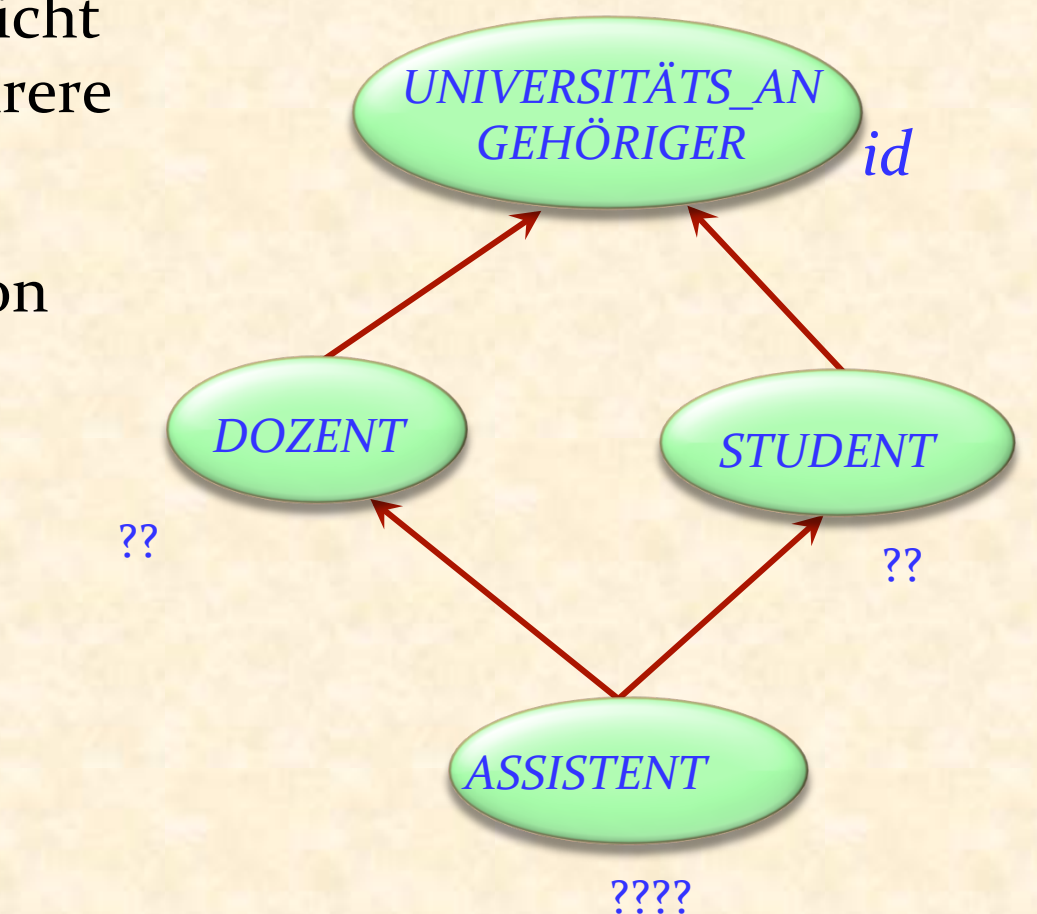

Dieses Beispiel bedingt wiederholte Vererbung: eine Klasse ist ein Nachkomme einer anderen Klasse in mehr als einer Art (durch mehr als einen Pfad)

### Indirekt und direkt wiederholte Vererbung

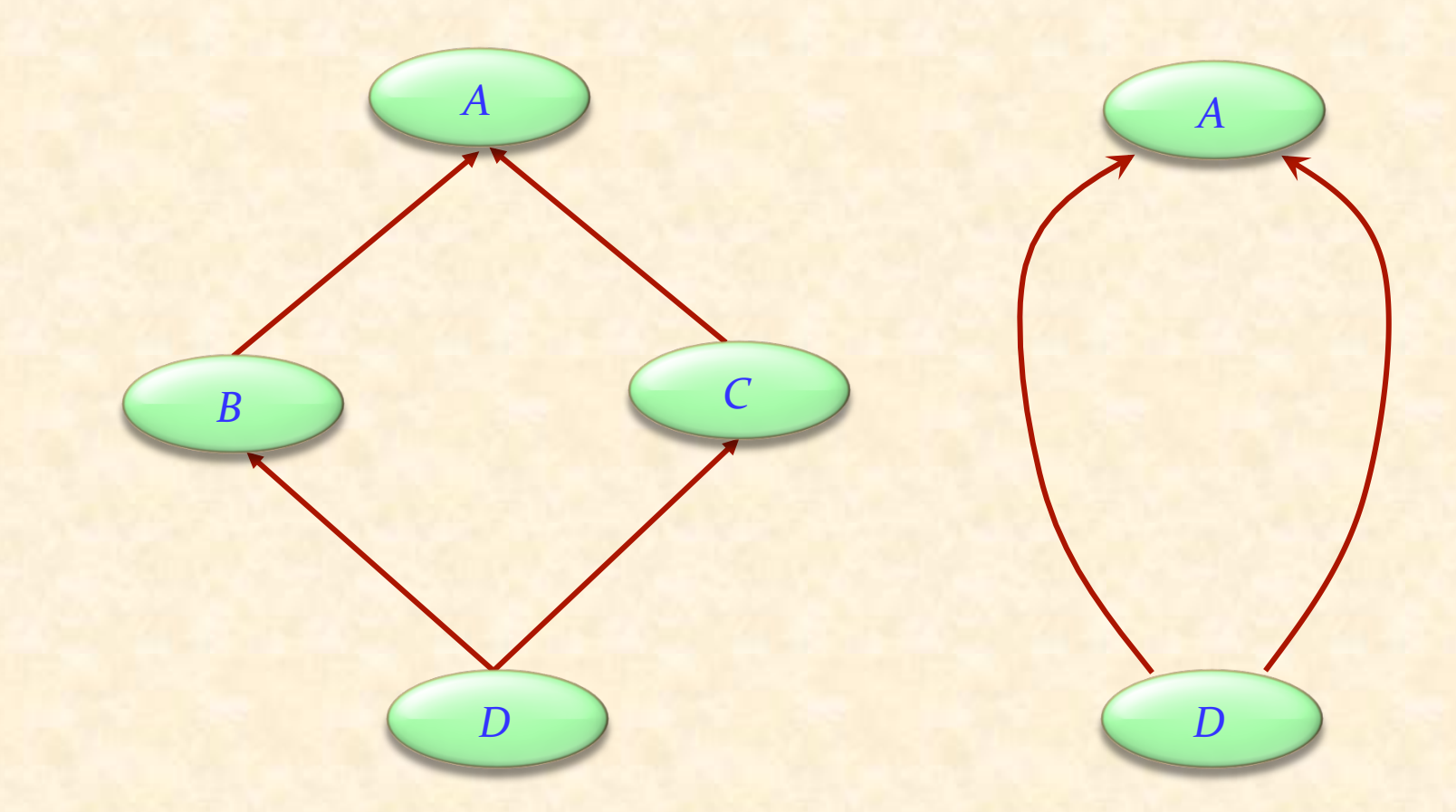

Auch als «Diamant des Todes» bekannt

 $\odot$ 

# Mehrfachvererbung ist auch wiederholte Vererbung

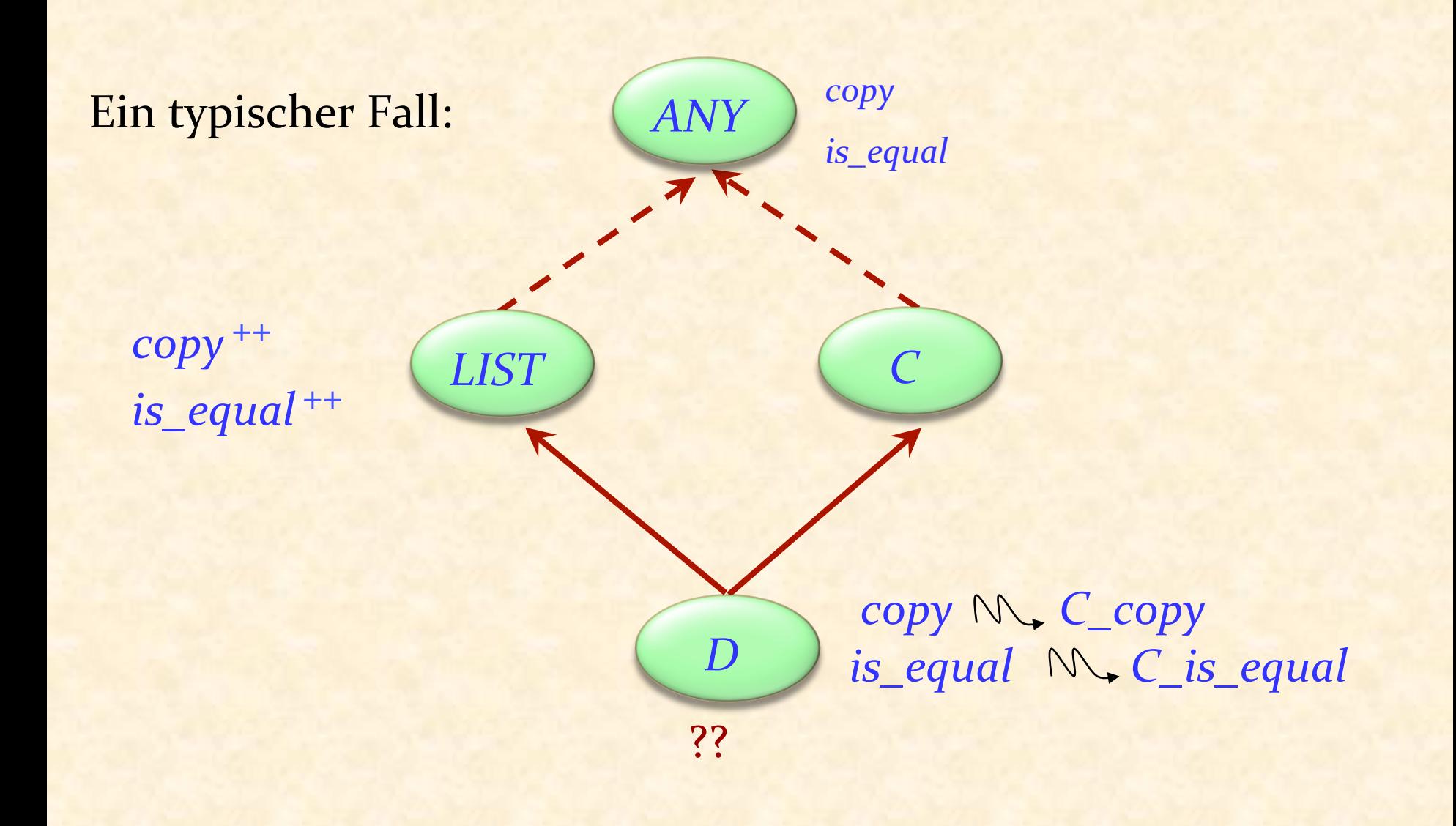

 $\odot$ 

Wenn geerbte Features alle den gleichen Namen haben, besteht kein schädlicher Namenskonflikt, falls:

- $\triangleright$  Sie alle eine kompatible Signatur haben
- $\triangleright$  Maximal eines von ihnen wirksam ist

Die Semantik eines solchen Falls:

- $\triangleright$  Alle Features zu einem verschmelzen
- $\triangleright$  Falls es ein wirksames Feature gibt, wird dessen Implementierung übernommen

## Teilen und Abgleichung

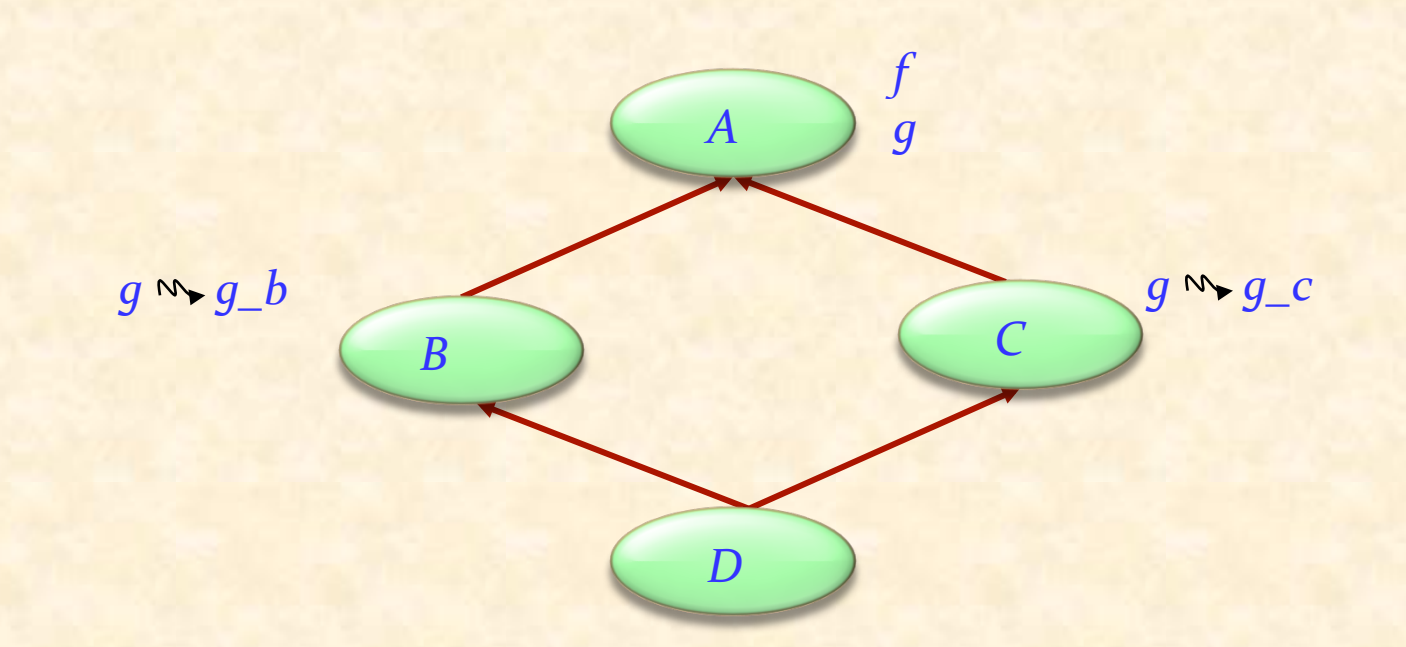

Features, wie z.B. *f*, die auf ihren Vererbungspfaden nicht umbenannt wurden, werden geteilt (shared). Features, wie z.B. *g*, die unter unterschiedlichem Namen geerbt werden, werden vervielfältigt (replicated).

# Wann ist ein Namenskonflikt akzeptabel?

(Konflikt zwischen *n* direkten oder geerbten Features derselben Klasse. Alle Features haben denselben Namen)

- $\triangleright$  Sie müssen alle kompatible Signaturen haben.
- $\triangleright$  Falls mehr als eines wirksam ist, müssen diese alle vom gleichen Vorfahren (durch wiederholte Vererbung) abstammen.
## Der Bedarf nach "select"

Eine mögliche Doppeldeutigkeit entsteht durch Polymorphie und dynamisches Binden:

 $a1: ANY$  $d_1$ :  $D$ 

 $a_1 := d_1$  $a$ 1. copy  $(...)$ 

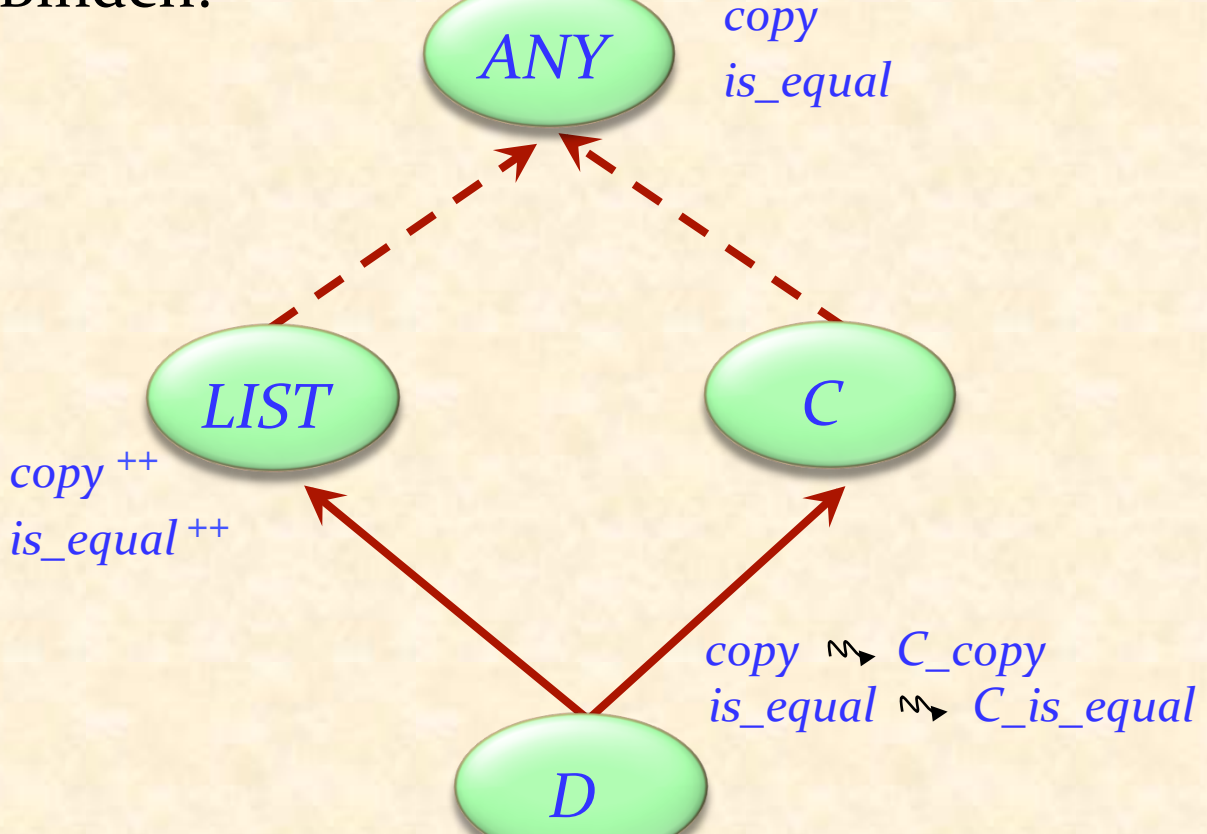

## Die Doppeldeutigkeit auflösen

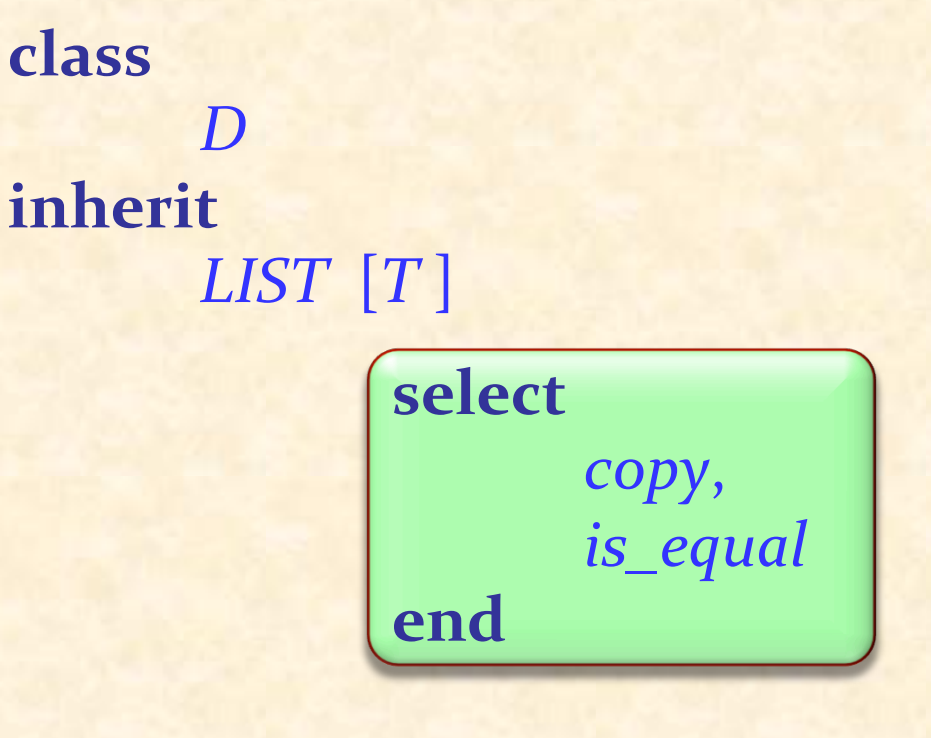

 $\overline{C}$ 

## rename

copy as C\_copy, is\_equal as C\_is\_equal,

 $\bullet\bullet\bullet$ 

end

## Was wir gesehen haben

Einige Spielchen, die man mit Vererbung spielen kann:

- <sup>Ø</sup> Mehrfachvererbung
- <sup>Ø</sup> Verschmelzen von Features
- **>** Wiederholte Vererbung